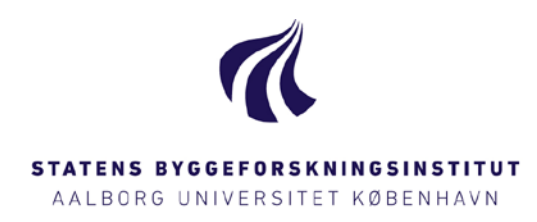

# **TEKNISK DOKUMENTATION AF LCCBYG**

## VÆRKTØJ TIL TOTALØKONOMISKE BEREGNINGER – VERSION 1

## SBI 2015:18

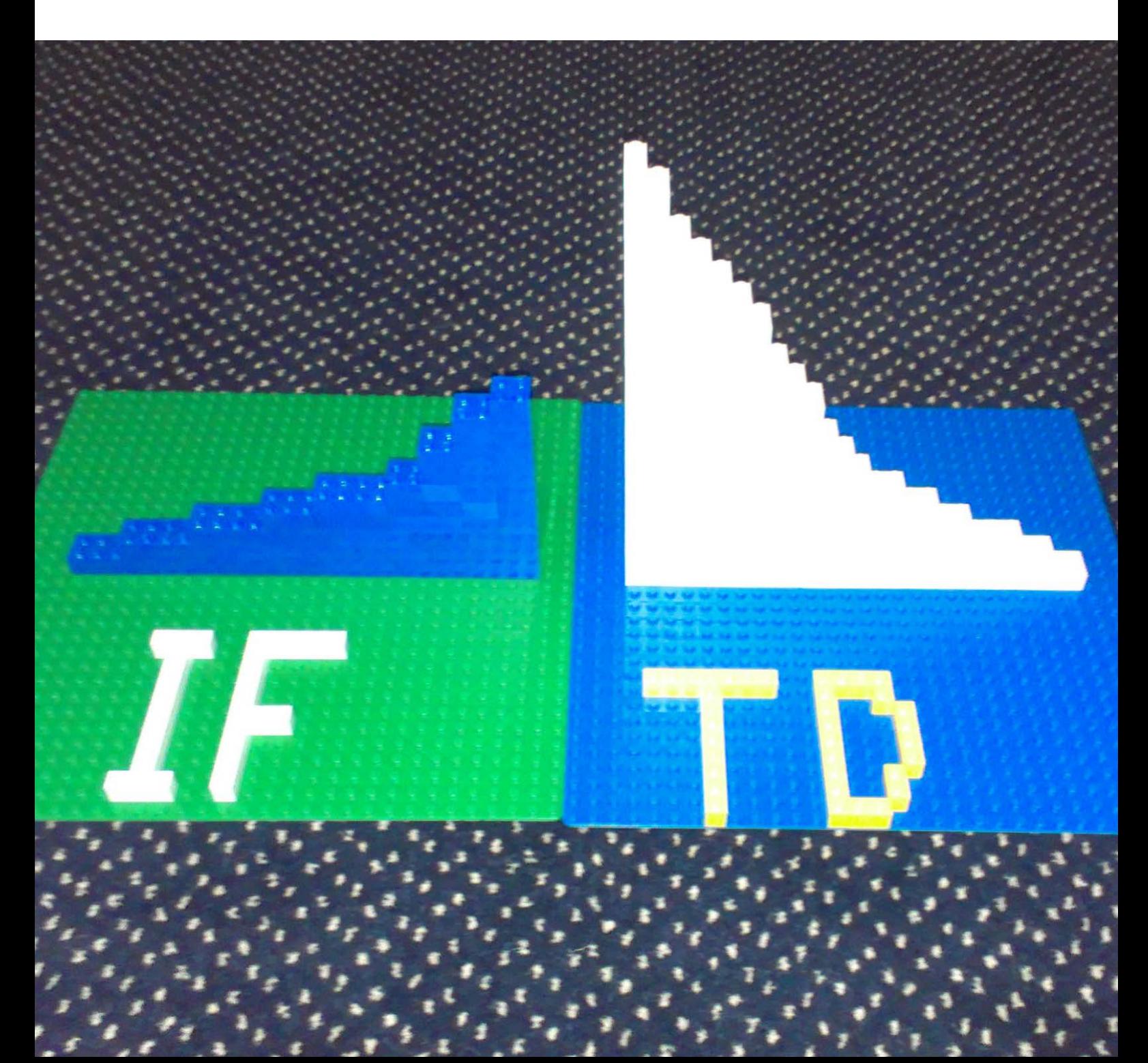

# Teknisk dokumentation af LCCbyg

Værktøj til totaløkonomiske beregninger – Version 1

Nils Lykke Sørensen Daniel Pihl Kim Haugbølle Peter Scheutz

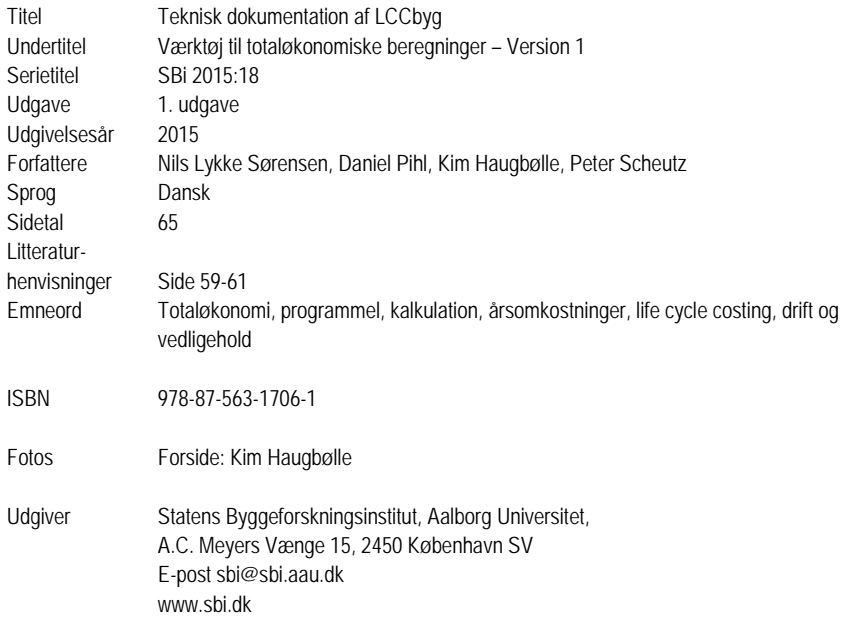

Der gøres opmærksom på, at denne publikation er omfattet af ophavsretsloven.

## <span id="page-4-0"></span>**Forord**

I de senere år har der været en stigende interesse i byggeriet for at optimere de samlede omkostninger til anlæg og drift af bygninger; i daglig tale kendt som "totaløkonomi". Totaløkonomiske analyser kan blandt andet støtte beslutningstagere i at sammenligne to eller flere alternativer for udformning og detaljering af byggeriet.

Med økonomisk støtte fra Energistyrelsen har Statens Byggeforskningsinstitut (SBi), Aalborg Universitet, udviklet programmet LCCbyg til støtte for totaløkonomiske analyser i byggeriet. Nærværende dokumentationsrapport beskriver de bagvedliggende tekniske overvejelser vedr. udviklingen af LCCbyg, version 1.0.

Styregruppen for udviklingsprojektet har bestået af:

- Specialkonsulent Charlotte Micheelsen, Energistyrelsen.
- Fuldmægtig Morten Buus, Energistyrelsen.
- Forskningschef Søren Aggerholm, SBi/Aalborg Universitet.
- Seniorforsker Kim Haugbølle, SBi/Aalborg Universitet.

LCCbyg er udviklet af:

- Seniorforsker, ph.d. Kim Haugbølle, som har været projektleder og ansvarlig for det faglige indhold.
- Seniorforsker, ph.d. Nils Lykke Sørensen, som har været ansvarlig for udarbejdelse af datamodel og dokumentation.
- Forskningsassistent Daniel Pihl, som har bidraget til analyse og dokumentation.
- Softwarearkitekt Peter Scheutz, Scheutz & Clementsen Design, som har været ansvarlig for udarbejdelse af datamodel og programmering.

En stor tak rettes til følgegruppen, som på værdifuld vis har bidraget aktivt og konstruktivt til udviklingen af LCCbyg. Følgegruppen har haft deltagelse af:

- Formand for DK-GBC Nikolaj Hertel, NCC Property Development.
- Konsulent Lau Raffnsøe Markussen, Green Building Council Denmark.
- Konsulent Mikael Koch, Danske Ark.
- Informationschef Inge Ebbensgaard, FRI.
- Projektleder Line Maj Aagreen, Bygherreforeningen.
- Chefkonsulent Flemming Løkke Petersen, Dansk Industri.
- Branchedirektør Per Thomas Dahl, Dansk Byggeri.
- Konsulent, arkitekt Mette Mens Rasmussen, Dansk Byggeri.
- Specialkonsulent Karsten Hjorth Hansen, Bygningsstyrelsen.
- Fuldmægtig Niels Bøttger-Rasmussen, Bygningsstyrelsen.
- Arkitekt Jan Henning Nielsen, Bygningsstyrelsen.
- Chefkonsulent Michael Jacobsen, Styrelsen for Slotte og Kulturejendomme.
- Chefkonsulent Karsten Gullach, Ministeriet for By, Bolig og Landskab.
- Underdirektør Christian Hartmann fra ATP Ejendomme.
- Fuldmægtig Henrik Sørensen, Forsvarsministeriets Ejendomsstyrelse.
- Planchef Mette Preisler, Rudersdal Kommune.
- Projektleder Kristian Lindegaard Sørensen, Middelfart Kommune.
- Specialkonsulent Jens Runge, Københavns Ejendomme.
- Chefkonsulent Poul Heller Bunde, Region Hovedstaden.
- Chefkonsulent Helle Lunde Obers, Region Hovedstaden.
- Projektkonsulent Lone Nyholm Christensen, Region Hovedstaden.
- Juridisk konsulent Marianne Kaae Nielsen, Region Hovedstaden.
- Direktør Henrik Funch, Hfabc Pro.
- Salgsdirektør John Sommer, MTHøjgaard.
- Bæredygtighedskonsulent Juliane Münch, COWI.
- Markedschef Annette Walter, COWI.
- Kompetencechef Steffen Maagaard, MOE.
- Arkitekt MAA Flemming C. Østergaard, Årstiderne Arkitekter P/S.
- Innovationschef Morten Zimmermann, EKJ.

En stor tak rettes også til gruppen af testpersoner og virksomheder, som afprøvede og kommenterede en foreløbig version af LCCbyg. Beta-testen gav mange værdifulde og konkrete input og forslag til det videre arbejde med at udvikle LCCbyg.

Statens Byggeforskningsinstitut Aalborg Universitet København September 2015

*Niels-Jørgen Aagaard* Forskningschef, Byggeri og Sundhed

# <span id="page-6-0"></span>Indholdsfortegnelse

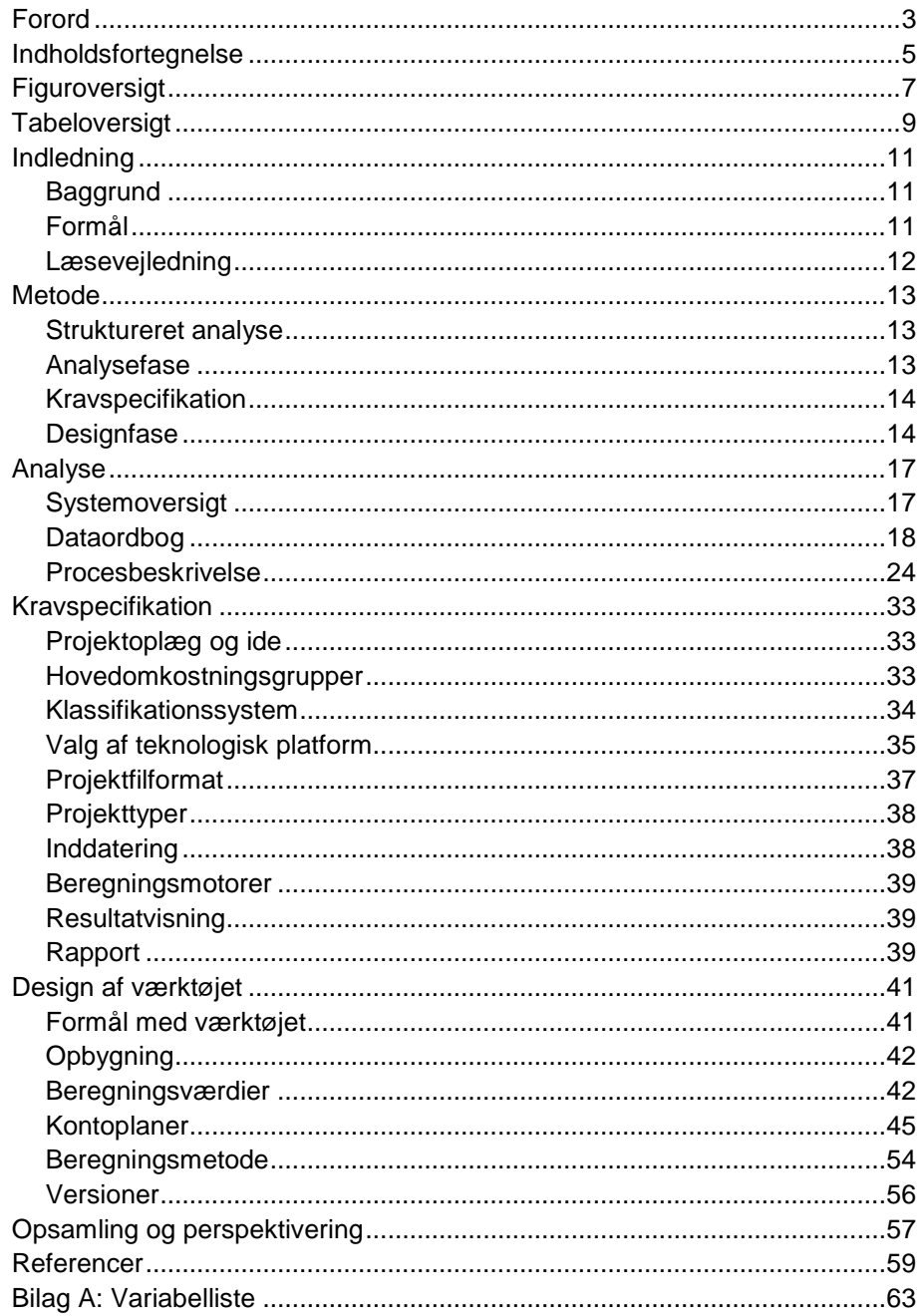

# <span id="page-8-0"></span>**Figuroversigt**

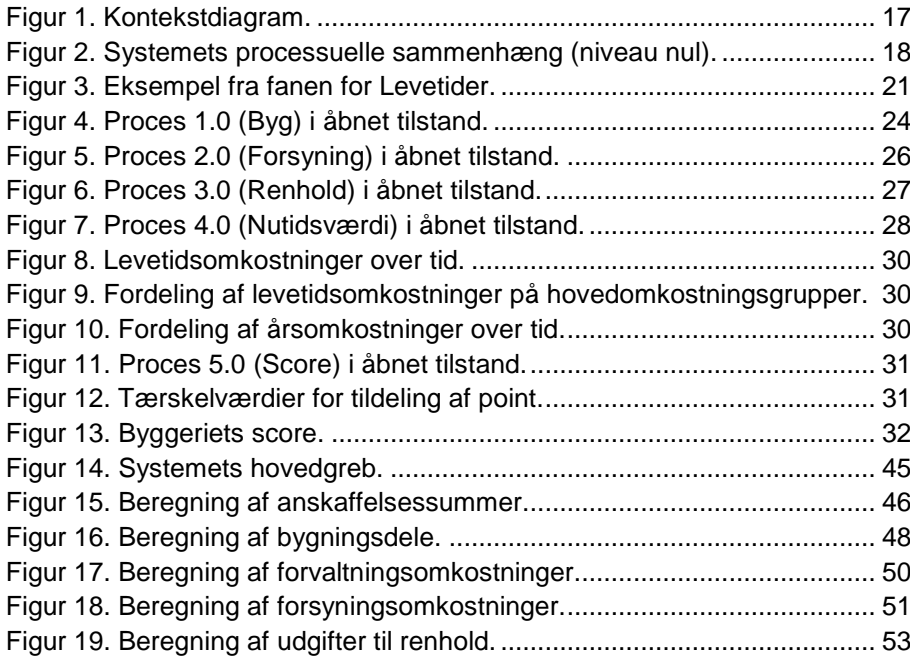

# <span id="page-10-0"></span>**Tabeloversigt**

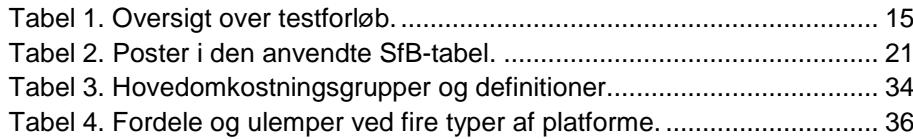

## <span id="page-12-0"></span>**Indledning**

## <span id="page-12-1"></span>Baggrund

I november 2014 fremlagde den daværende regering en byggepolitisk strategi med fem indsatsområder: Kvalitet i reguleringen af byggeriet, styrket konkurrence i byggeriet, effektivt offentligt byggeri, vækst på tværs af værdikæden og bæredygtigt byggeri (Regeringen, 2014). Den byggepolitiske strategi rummer en række initiativer med henblik på at fremme bæredygtigt byggeri. Blandt disse initiativer er en øget vejledningsindsats i form af en samlet bæredygtighedspakke, som blev lanceret i foråret 2015. Denne pakke indeholder en generel vejledning om bæredygtigt byggeri (Energistyrelsen & Birgisdóttir, 2015), to vejledninger om henholdsvis miljøvurderinger (LCA) (Birgisdóttir & Nygaard Rasmussen, 2015) og totaløkonomi (LCC) (Haugbølle, 2015), en grundlagsrapport om byggeriets livscyklus (Nygaard Rasmussen & Birgisdóttir, 2015)) og de to værktøjer LCAbyg og LCCbyg til henholdsvis miljømæssige og økonomiske vurderinger.

Totaløkonomi (på engelsk Life Cycle Costing) er en tilgang til nybyggeri og renovering, som inddrager både anskaffelsesomkostningerne og driftsomkostningerne. Ideelt set omfatter totaløkonomiske analyser både omkostninger og indtægter, men i praksis har der i Danmark været en tendens til at fokusere på omkostningerne (Haugbølle, 2015).

Brugen af totaløkonomi er ikke ny. Igennem en årrække har nybyggeri af almene boliger og større renoveringer støttet af Landsbyggefonden været omfattet af krav om brug af totaløkonomi. Tre nye tendenser har i de senere år aktualiseret en bredere brug af totaløkonomi i byggeriet (Haugbølle, 2015):

- Nye regler for kvalitet, OPP og totaløkonomi i offentligt byggeri, som pålægger alle offentlige bygherrer at gennemføre totaløkonomiske vurderinger i alle projekter og bruge totaløkonomiske beregninger ved statsligt byggeri over 5 mio. kr. og ved kommunalt og regionalt byggeri over 20 mio. kr.
- Certificeringsordningen DGNB for bæredygtige bygninger og byområder, hvor økonomisk kvalitet har en meget fremtrædende placering.
- Et nyt europæisk udbudsdirektiv, der gør det lettere at bruge totaløkonomi (LCC eller TCO – Total Cost of Ownership) som tildelingskriterium ved udbud fremfor blot laveste anskaffelsespris.

## <span id="page-12-2"></span>Formål

Formålet med nærværende rapport er at redegøre for arbejdet med udviklingen af værktøjet til beregning af totaløkonomi LCCbyg. Dokumentationsrapporten er udarbejdet med henblik på at skabe et solidt beslutningsgrundlag for et bedre vedligehold samt videreudvikling af det nye værktøj.

Der eksisterer i dag en række totaløkonomiske værktøjer, som er udviklet til forskellige platforme. En stor del af de eksisterende værktøjer er for nuværende opbygget i et regneark (typisk Microsoft Office Excel), hvilket medfører, at data, datavisning og variabelanvendelse er knyttet til denne teknologiske platform. Udvikling af nye værktøjer med en teknologisk afhængighed er udbredt, idet udviklerne ofte er bekendte med almindelige kontorsystemer som eksempelvis Excel. Samtidig vil brugerne af det kommende system genkende den anvendte brugergrænseflade, da de ligeledes er bekendte med de samme kontorsystemer. Når systemets kompleksitet vokser, vil kontorsystemets umiddelbare fleksibilitet, overskuelighed og nemme vedligehold imidlertid kunne falde til jorden. Systemerne bliver sværere at overskue, og vedligehold af systemet samt udvikling heraf, eksempelvis i form af nye visninger, tager stadig mere tid. Usikkerheden for systemets entydighed vil derfor vokse.

Analyse- og udviklingsarbejdet har taget afsæt i en række eksisterende værktøjer og i særdeleshed det foreliggende LCC-værktøj til beregning af totaløkonomi ved certificeringsordningen DGNB, version 1 af 17. december 2013 for boliger (Haugbølle, 2013) med tilhørende vejledning (Haugbølle, 2012). Der er to primære grunde til dette fokus. For det første indeholder DGNB-værktøjet mange af de samme elementer og begreber, som de andre værktøjer benytter sig af. For det andet har projektgruppen haft umiddelbart adgang til alle formler mv. og overvejelserne bag designet af regnearket, fordi et medlem af projektgruppen har udviklet værktøjet.

I forbindelse med analyse- og udviklingsarbejdet er DGNB-værktøjet blevet sammenholdt med en række andre lignende værktøjer som fx Statsbyggs LCProfit, Københavns Ejendommes totaløkonomiske værktøj, Ministeriet for By, Bolig og Landdistrikters to værktøjer for henholdsvis renovering og lavenergirenovering mfl. Det efterfølgende udviklingsarbejde har således også søgt inspiration fra disse værktøjer.

### <span id="page-13-0"></span>Læsevejledning

Rapporten falder i tre dele, hvor første del omfatter en såkaldt struktureret analyse af LCC-værktøjet, anden del er kravspecifikationen baseret på den strukturerede analyse, og tredje del omhandler designet af værktøjet. Med designet følger den tekniske dokumentation, der er nødvendig for, at tredjepart kan forstå systemets opbygning, de værdier hvormed systemet gennemfører en totaløkonomisk beregning samt det beregningsgrundlag, der får systemet til at virke.

## <span id="page-14-0"></span>**Metode**

## <span id="page-14-1"></span>Struktureret analyse

I en tillempet form er opgaven gennemført med Struktureret Analyse (Delskov & Lange, 1999). Analysen har til formål at analysere systemets anvendelse af variabler for at kunne understøtte en efterfølgende designperiode. Den strukturerede analyse er primært gennemført i perioden marts-april 2014 med den specifikke hensigt at gennemføre en analyse af DGNB's LCC-værktøj. Da det fra starten har været kendt, at analysen skulle kunne ligge til grund for udviklingen af en ny forbedret version, inkluderer analysen ikke systemvariablernes anvendelser, men er alene koncentreret omkring en udredning af systemlogikken.

Tillempningen ligger i at analysemetodens mere bureaukratiske elementer er skåret bort, og der anvendes alene Datastrømsdiagrammer, Dataordbog og Procesbeskrivelser. Udover systemanalysen er elementer fra værktøjerne tillige, og bevidst, anvendt aktivt i brugerdialogerne.

Kravspecifikationen er ideelt set det dokument, som bestilleren skriver på baggrund af henholdsvis analysen og egne krav og ønsker. I dette tilfælde er kravspecifikationen blevet udviklet parallelt med sidste halvdel af analysen samt i den tidlige designfase, idet udviklingsperioden har været kort. Kravspecifikationen i sin tredje version blev frosset den 12. august 2014.

Designafsnittet omhandler resultatet af udviklingsfasen, der blev gennemført i perioden maj til december 2014. Da udviklingsforløbet har pågået i hele projektperioden, har nærværende rapport først kunne påbegyndes sent i forløbet, nærmere bestemt medio december, hvor programmeringen endnu ikke var færdiggjort.

## <span id="page-14-2"></span>Analysefase

Formålet med analysefasen er at give et analytisk beslutningsgrundlag for den kommende udvikling af et generisk LCC-værktøj ved at undersøge, om det eksisterende DGNB-værktøj med fordel kan videreudvikles som et generisk LCC-værktøj eller er ved at nå en kompleksitet, der vanskeliggør en udvidelse og løbende vedligehold.

For at kunne afkode systemets logik har udgangspunktet været at notere variablerne i henhold til ansvaret for inddatering. Dette er gjort med udgangspunkt i regnearket samt tilhørende vejledning. Herefter er værktøjets visninger og mellemregninger gennemgået for at kunne dokumentere anvendelsen af inddaterede variabler samt for at kunne finde og redegøre for, om der opstår resultatberegninger (systemvariabler), der indgår i senere beregninger. Variablerne er beskrevet i afsnittet Dataordbog.

Beregningsrutinerne, kaldet "processer", er hentet fra DGNB-værktøjet og fremstår som Excels anvendte notationer. Processernes anvendte variabler er matchet med dataordbogen, og selve processerne er beskrevet i afsnittet *Procesbeskrivelse*.

Endelig er variablerne listet alfabetisk i en egen liste (se bilag A), der er hentet fra regnearkets celler. Listen er anvendt til at dobbelttjekke processerne og dataordbogen.

### <span id="page-15-0"></span>Kravspecifikation

På baggrund af ovenstående analyse, projektbeskrivelsen og drøftelser med opdragsgiver og følgegruppe er der udarbejdet en kravspecifikation. Analysearbejdet har grebet ind over udarbejdelsen af kravspecifikationen, ligesom udarbejdelsen af kravspecifikationen har grebet ind over udviklingen af det nye værktøj på grund af den korte udviklingsperiode. Kravspecifikationen har ligget til grund for udviklingen af det nye værktøj og har dermed udstukket retningslinjerne for projektgruppens arbejde.

### <span id="page-15-1"></span>**Designfase**

Grundet det meget pressede projektforløb med deraf sen præcisering af kravspecifikationen samt de mange ekstra faciliteter, som værktøjet åbnede mulighed for og derved potentielle yderligere ønsker fra opdragsgiver, blev det fra starten besluttet at lægge et særligt fokus på datastrukturen. Projektet har hermed kunnet løfte projekttyper, der ikke allerede var tænkt ind i udviklingsarbejdet fra starten, men kunne tænkes at opstå på sigt. Datastrukturen skulle således ikke kun være skræddersyet til den umiddelbare opgave, men skulle kunne løfte fremtidige ønsker og krav til totaløkonomiske analyser.

Ved at holde et vindue åbent for flere anlagte perspektiver satte udviklingsarbejdet sig i den vanskelige position at give følgegruppe og opdragsgiver en option for at ønske sig yderligere tiltag i designperioden. Imidlertid gav det samtidig mulighed for at fange gode ideer og tiltag, men at henlægge de mere krævende til en eventuel næste version af programmet. Designfasen var lagt i perioden fra sommer til december 2014.

Udgangspunktet for programmet har været de beregningsområder, der blev analyseret i regnearksværktøjet.

- Byg, Drift og Vedligehold.
- Forsyning.
- Renhold.

Undervejs i projektet blev disse udvidet med yderligere to beregningsområder, som ikke findes i regnearket:

- Anskaffelse fx af grund.
- Forvaltning.

Ønsket om, at værktøjet skulle kunne sammenligne flere alternative valgmuligheder, er ikke betragtet som et særligt beregningsområde, men som alternative valg indenfor allerede afgrænsede beregningsområder, og findes derfor indlejret heri.

Designfasen blev gennemført med følgende delvist overlappende opgaver:

- Udvikling af datastruktur.
- Interface design.
- Kodning.
- Test.
- Dokumentation.

Programmets beregninger foretages i såkaldte motorer, og er skrevet i programmeringssproget C#. Programmets værdier, kontoplaner, labels mv. ligger i en xml-fil, som er åben tilgængelig og derfor kan redigeres af brugerne. I afsnittet *Beregningsmetode* er de anvendte beregningsmetoder beskrevet.

#### **Test**

I løbet af udviklingsarbejdet er programmet blevet testet med henblik på at løse softwarefejl og afklare funktionaliteten i interfacet. Test af værkøjet blev gennemført efter nedenstående plan [\(Tabel 1\)](#page-16-0).

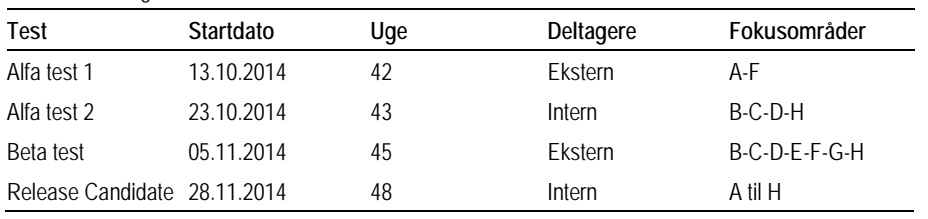

<span id="page-16-0"></span>Tabel 1. Oversigt over testforløb.

Bogstavsanvendelsen i yderste højre kolonne indikerer de fokusområder, som testdeltagerne blev bedt om at have fokus på:

A: Er designet tilfredsstillende?

B: Giver inddateringer de forventede beregningsresultater?

C: Udløser vilkårlige input et godt respons?

D: Gennemføres beregninger med et acceptabelt tidsforbrug?

E: Er systemet brugervenligt?

F: Kan systemet installeres, og kører det stabilt i de planlagte miljøer?

G: Opfylder programmet generelt forventningerne hos aftagergruppen?

H: Andre kommentarer.

Interne tests blev udført af udviklingsgruppen, mens de eksterne tests blev udført af opdragsgiver, deltagere fra følgegruppe og enkelte særligt inviterede. Følgegruppen bestod af repræsentanter fra byggeriets parter. Repræsentanterne har kommenteret udviklingsarbejdet på tre afholdte følgegruppemøder i løbet af 2014 og løbende via personlig eller virtuel kontakt til projektgruppen.

Første eksterne test blev gennemført i uge 42. De første mock-ups blev lagt op på siden MyBalsamiq (https://scheutz.mybalsamiq.com/) til kommentering af følgegruppen. Alle kommentarer blev besvaret og noteret den 3. oktober 2014.

Betatesten blev gennemført i uge 45. Det bør bemærkes, at det kun var dele af værktøjet, som var programmeret og funktionsdueligt ved gennemførelsen af betatesten som følge af den stærkt pressede tidsplan. Reaktionerne og svar blev efterfølgende rubriceret i undergrupper og forsynet med en kode for nem identifikation. Det var således muligt at spore kommentarerne tilbage til de pågældende personer, så udviklingsgruppen kunne tage kontakt til de pågældende og få uddybet problematikken. Følgegruppen blev kun kontaktet, såfremt et problem havde høj prioritet og ikke umiddelbart kunne løses. Samtlige svar blev gennemgået og fordelt på en arbejdsliste, hvor udviklingsholdet anvendte projektstyringsværktøjet Trello (www.trello.com) for at kunne overskue de mange reaktioner.

Efter aflevering af værktøjets version 1 ved årsskiftet 2014/15 i henhold til tidsplanen, foranledigede Bygningsstyrelsen en supplerende gennemgang og test af værktøjet i løbet af januar 2015 med støtte af en ekstern konsulent. Det gav anledning til en række yderligere kommentarer og forslag. Disse blev delt i tre grupper. Den første gruppe af kommentarer og forslag blev besvaret ved supplerende forklaringer og uddybninger fx i form af en opdatering af brugervejledning. Den anden gruppe omfattede kommentarer og forslag, som med en lidt mindre omfattende indsats kunne rettes til og imødekommes fx vedr. navngivning af alternativer, angivelse af farvekoderne i diagrammer og mulighed for fejl ved angivelse af decimaltal. Der pågik således rettelser mv. af programmet frem til udgangen af februar 2015. Den tredje gruppe omfattede kommentarer og forslag, som var væsentligt mere omfattende og krævede større revisioner og ny programmering. Denne type af kommentarer og forslag blev henvist til det videre udviklingsforløb for en kommende ny version af værktøjet.

## <span id="page-18-0"></span>**Analyse**

## <span id="page-18-1"></span>Systemoversigt

Systemoversigten viser systemets logik på et overordnet niveau. Beskrivelsen af den såkaldte kontekst viser systemets afgrænsning til andre enheder, mens niveau nul viser princippet i systemet en anelse mere detaljeret. Under afsnittet *Procesbeskrivelse* vil de processer, der er vist i diagrammet for niveau nul, blive foldet ud og belyst mere detaljeret.

Tegnene, der er anvendt i diagrammerne her i dette kapitel og senere i kapitlet om design, indikerer forskellige funktioner. Cirklerne angiver processer, hvor inddata behandles til uddata. Firkanterne angiver input fra udefrakommende systemer. Pilene indikerer datastrømme og kan indeholde flere typer af data. To parallelle streger indikerer et såkaldt register eller lager, hvor data lagres og kan anvendes i flere sammenhænge.

Nummeringen af processerne henviser til hvilke processer, der foldes ud og beskrives mere detaljeret. Eksempelvis vil proces 1.1 og 1.2 være to processer, der indgår i en overordnet proces kaldet proces 1.0.

#### **Kontekst**

[Figur 1](#page-18-2) viser kernen i LCC-systemet – dets "beregner". Den røde cirkel indikerer systemet, som blandt andet indeholder diverse beregninger af outputdata. Systemets input- og outputdata er nærmere beskrevet under afsnittet *Procesbeskrivelse*. Systemet får input fra tre forskellige kilder – DGNB, slutbrugeren og den systemansvarlige – og genererer resultaterne som output.

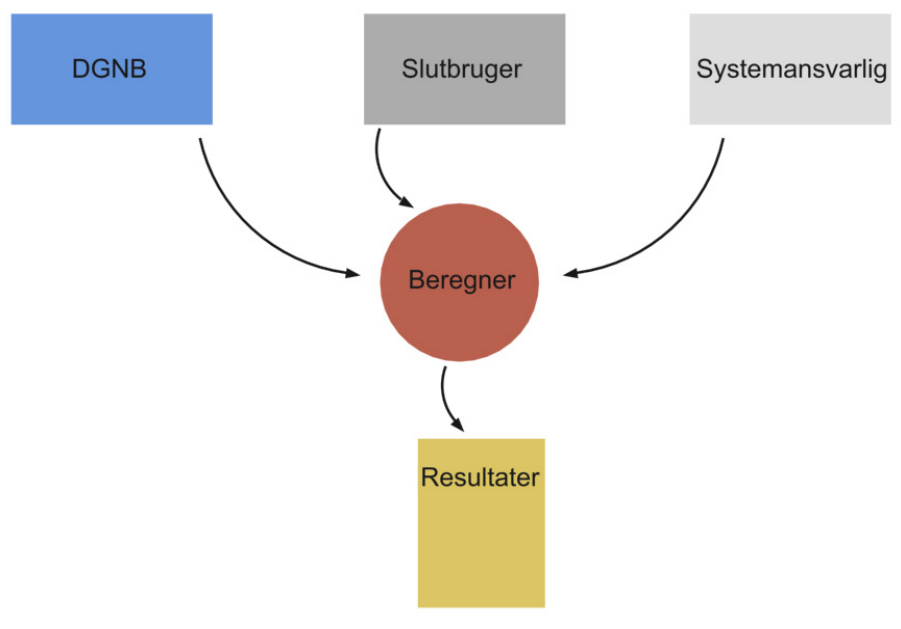

<span id="page-18-2"></span>Figur 1. Kontekstdiagram.

De data, som hentes fra kilden DGNB, er de variabler, der beskriver generelle beregningsforudsætninger. Det er hermed variabler, der angiver levetider, vedligeholdelse, renteudvikling, prisudviklinger mv. Slutbrugerne afgiver de projektspecifikke data, hvormed beregningen gennemføres. Værdierne vedrører mængder og enhedspriser for bygningsdele, forsyning og renhold. Variablerne fra både DGNB og slutbrugeren er beskrevet under afsnittet *Dataordbog*.

Input fra den systemansvarlige er ikke deciderede variabler, men derimod de beregningsmetoder og det underliggende klassifikationssystem, som systemet anvender. Beregningerne er nærmere beskrevet under afsnittet *Procesbeskrivelse*.

#### **Generel beskrivelse af beregneren**

Beregneren består grundlæggende af fem processer, hvoraf tre er mellemregninger til brug for beregningen af nutidsværdien og beregningen af en samlet score til certificering i forhold til DGNB. Processerne kan genfindes i det nuværende systems faneblade. Systemet er illustreret i [Figur 2,](#page-19-1) der viser sammenhængen på et overordnet niveau samt de væsentligste beregnede resultater, der indgår i nutidsværdiprocessen.

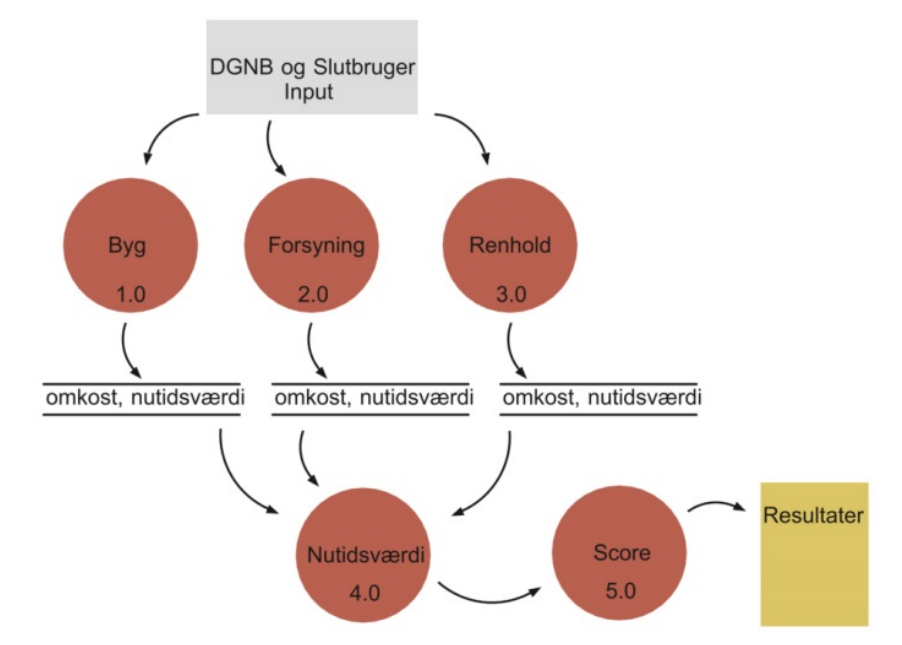

<span id="page-19-1"></span>Figur 2. Systemets processuelle sammenhæng (niveau nul).

Proces 1.0 er for nemheds skyld benævnt "Byg" i diagrammerne og refererer til aktiviteterne beliggende under fanen "Opførelse, Vedligehold og Genopretning". Processerne 1.0 til 5.0 beskrives i større detaljer under afsnittet *Procesbeskrivelse*.

### <span id="page-19-0"></span>Dataordbog

Dataordbogen er rubriceret i henhold til de tre forskellige kilder, der leverer input til systemet. Kilderne har hver deres ansvar for variablernes værdiansættelse og vedligehold. Dataordbogen oplister dermed først variablerne fra DGNB som systemejer, herefter variablerne fra slutbrugeren og til sidst systemvariablerne fra den systemansvarlige.

Variabelnavne er markeret med rødt. Hvor det er fundet hensigtsmæssigt, er kravet til variablens værdienhed efterfølgende angivet i parentes og med sort tekst, for eksempel indikerer (%) en variabel opgjort i procent.

Data, der fremkommer som resultat af en beregning, benævnes "beregnede data". Data, der hentes fra omgivende registre, er benævnt "udefrakommende data". Ansvaret for begge disse datatyper er den systemansvarlige. Brugeren har mulighed for at værdisætte alle variabler, heriblandt også dem der opgives af DGNB.

#### **DGNB som systemejer**

Variablerne, som er beskrevet her, har alle fået en blå baggrundsfarve i det nuværende system (Excel-regnearket). Variablerne falder indenfor fire kategorier, nemlig beregningsforudsætninger, levetidsbetragtninger, renholdelsesværdier og beregning af score. Afsnittet er derfor inddelt i de fire kategorier.

Afsnittet oplister variablerne og giver en kort beskrivelse af dem. Anvendelsen af variablerne er nærmere beskrevet under afsnittet *Procesbeskrivelse*. Fællesnævneren for alle variablerne beskrevet herunder er, at de skal anvendes ved en DGNB-certificering. Yderligere information om variablerne kan dermed findes på Green Building Councils hjemmeside (http://www.dkgbc.dk).

#### *Beregningsforudsætninger*

Denne kategori af variabler omfatter forudsætningerne for beregningerne, såsom rentesats, prisudvikling, enhedspriser for energiforsyning og lokaliseringsfaktorer.

Variablerne for de såkaldte generelle beregningsforudsætninger er:

- Beregningsperiode (år).
- Generel prisudvikling (%).
- Prisudvikling for vand (%).
- Prisudvikling for energi (%).
- Kalkulationsrente (%).

Beregningsperioden angiver det antal år, som brugeren vil foretage beregningen indenfor. Prisudviklingerne medtages for at tage højde for inflationen af omkostningerne. Kalkulationsrenten anvendes til beregning af nutidsværdi (se mere under afsnittet *Procesbeskrivelse*).

Variablerne for forsyning er lagt under beregningsforudsætninger, da de ikke forventes at ændre sig på tværs af projekter. Enheden for forsyningsvariablerne har ikke betydning for beregningerne. Brugeren kan frit vælge nye enheder, uden at det påvirker beregningerne, så længe enheden stemmer overens med værdien for den enkelte forsyningskilde.

Variablerne for forsyning er som følger:

- Enhedspris for vand og afløb (kr./enhed).
- Enhedspris for fjernvarme (kr./enhed).
- Enhedspris for opvarmning ved olie (kr./enhed).
- Enhedspris for opvarmning ved naturgas (kr./enhed).
- Enhedspris for solceller (kr./enhed).
- Enhedspris for elektricitet (kr./enhed).
- Enhedspris for bygas (kr./enhed).

Systemet indeholder korrektionsfaktorer for geografisk lokalisering. Værdien findes ved, at systemet laver et opslag i fanen Stamdata og henter navnet på kommunen og sammenstiller det med listen i fanen Beregningsforudsætninger. Hele tabellen over korrektionsfaktorer findes i bilag ECO1.1\_06 i DGNB-manualen for bæredygtighedscertificering (Green Building Council Denmark, 2014). Nedenunder findes tre eksempler på korrektionsfaktorer:

- Albertslund (=1,05).
- Allerød  $(=1,05)$ .
- Assens (=0,95).

#### *Levetidsbetragtning*

Hver bygningsdel tilknyttes tre variabler, som DGNB har ansvaret for at vedligeholde. Bygningsdelene er rubriceret i henhold til SfB-klassifikationen. Herunder er de tre variabler listet op:

- Levetid (år).
- Årlig vedligehold (%).
- Genopretning (%).

Levetid angiver det antal år, som en bygningsdel kan holde, hvorefter bygningsdelen kræver genopretning. Det årlige vedligehold er en konstant, der er opgivet i antal procent af opførelsesprisen, som angiver vedligeholdet af bygningsdelen igennem hele beregningsperioden. Genopretning er en konstant, der er opgivet i procent af opførelsesprisen, som angiver udgifterne forbundet med genopretning, udskiftning eller opførelse på ny af bygningsdelen.

#### *Renholdelsesværdier*

Omkostninger forbundet med renholdelse udtrykkes ved følgende fire variabler.

- Arbejdsmængde (m<sup>2</sup>/h).
- Timeløn (kr./h).
- Enhedspris (kr./m<sup>2</sup>).
- Frekvens per år.

Arbejdsmængden angiver den mængde, som rengøringspersonalet kan nå at få rengjort per time. Timelønnen er rengøringspersonalets timeløn. Enhedsprisen findes ved at dividere sidstnævnte med førstnævnte (se mere under afsnittet Procesbeskrivelse). Frekvens per år angiver antallet af gange, som emnet forventes at blive rengjort i gennemsnit per år i løbet af perioden.

#### *Beregning af score*

Ved beregning af score opgiver og vedligeholder DGNB to typer af variabler, nemlig henholdsvis:

- Max mulige point.
- Gruppevægt.

Det maksimalt mulige antal point sættes for de tre kriterier, som beregnes i systemet (ECO1.1, ECO1.2 og ECO2.2). For flere oplysninger om kriterierne henvises til (Green Building Council Denmark, 2014). Max mulige point er en variabel, der fastsættes mellem 0 og 100, mens gruppevægten opgives som en procentdel. For yderligere beskrivelse henvises til afsnittet *Procesbeskrivelse*.

#### **Slutbruger**

Slutbruger står for at indtaste værdier for de projektspecifikke bygningsdele, forsyningskilder, renholdelsesarbejder, stamdata om projektet samt opnåede indikatorer i beregningen af score. I det følgende vil de enkelte værdier under hvert emne blive belyst.

#### *Byg, vedligehold og genopretning*

Bygningsdelene er rubriceret i henhold til SfB med mulighed for at tilføje nye poster under fanen Levetider (se mere herunder). Slutbrugeren bør indtaste og vedligeholde værdier for følgende variabler:

- Bygningsindeks og materiale.
- Enhed.
- Mængde.
- Enhedspris.

Bygningsindeks og materiale angiver hvilken bygningsdelstype, som slutbrugeren ønsker medtaget i beregningen. Herunder listes en række eksempler på bygningsdele, som slutbrugeren kan vælge imellem. Listen er ikke udtømmende, men blot et udsnit af valgmulighederne i systemet:

- Linjefundamenter: Beton mv.
- Indervægge ekskl. kælderindervægge: Tegl.
- Opbyggede gulve: Træ uklassificeret.
- Lofter, overflader: Gips.

Enhederne har ikke indflydelse på beregningerne. Brugeren gives mulighed for at tilføje nye bygningsdele i SfB-tabellen på bygningsdelsgruppeniveau. [Figur 3](#page-22-0) viser et eksempel herpå i form af en bygningsdel under SfB-gruppe 68, hvor TILFØJ NY 1 og TILFØJ NY 2 er åbne for tilføjelse. SfB-tabellen er hentet fra DGNB-værktøjet, men baserer sig på levetidstabellerne i appendiks F og G i Aagaard et al. (2013) inklusiv ganske få tilpasninger foretaget af Green Building Council Denmark.

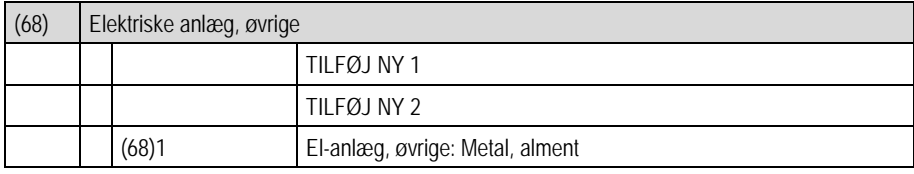

<span id="page-22-0"></span>Figur 3. Eksempel fra fanen for Levetider.

Tilføjelsen af en ny bygningsdel fordrer, at slutbrugeren selv angiver værdier for levetid, årlig vedligehold og genopretning.

<span id="page-22-1"></span>Tabel 2. Poster i den anvendte SfB-tabel.

| SfB hovedgruppe |                             | Antal poster |
|-----------------|-----------------------------|--------------|
|                 | Bygningsbasis               | 10           |
|                 | Primære bygningsdele        | 104          |
| 3               | Kompletterende bygningsdele | 140          |
| 4               | Overfladebygningsdele       | 167          |
| 5               | VVS anlæg                   | 35           |
| 6               | El- og mekaniske anlæg      | 23           |
| Sum             |                             | 479          |

Systemet indeholder ovenstående hovedgrupper fra SfB. Antallet af poster i hver hovedgruppe er angivet i [Tabel 2.](#page-22-1)

#### *Forsyning*

Variablerne for forsyningskilder er som følger:

- Vand og afløb.
- Varme fjernvarme.
- Varme oliefyr.
- Varme naturgas.
- Solceller.
- Elektricitet.
- Bygas.

Til hver af variablerne tilknyttes en enhed og en mængde/år. Enheden kan eksempelvis være m<sup>3</sup>, m<sup>2</sup>, liter, kWh, MWh eller lignende. Mængden/år angiver omkostningerne ved forsyning per år. Sættes værdien for mængde/år til nul i en af ovennævnte variabler, vil den pågældende variabel ikke blive medtaget i beregningen. De beregnede værdier vil dermed sættes til nul.

#### *Renhold*

Variablerne for renhold er opdelt i et hierarki bestående af tre grupper. Variablerne er skrevet med rødt og er som følger:

- Udvendig renhold, bygning.
	- Rengøring af facader.
		- Blød natursten.
		- Alu, rustfrit stål.
		- Glas, variabelt.
		- Keramik, hård sten, natursten.
	- Solafskærmning.
- Indvendig renhold, bygning.
	- Indvendige døre og vinduer.
	- Gulve, normal belastning
		- Keramiske fliser.
		- Gulvtæpper.
		- Plastik, laminat, linoleum, parket etc.
	- Gulve, hård belastning
		- Keramiske fliser, parket.
		- Plastik mv.
	- Toilet- og badefaciliteter.
		- Keramiske fliser, parket.
		- Plastik.
- Vinduespolering.
	- Pudsning af vinduer.
		- Lettilgængeligt.
		- Almindelig tilgængeligt.
		- Vanskeligt tilgængelig.

Variablen mængde per gang tilknyttes de enkelte variabler herover. Sættes værdien for mængde per gang til nul, medtages posten ikke i beregningen.

#### *Stamdata*

Stamdata indeholder oplysninger om den sagsansvarlige samt oplysninger om byggesagen. Oplysningerne anvendes ikke i beregningen på nær to variabler, nemlig kommune og bruttoareal.

- Skema udfyldt af
	- Kontaktperson.
	- Firmanavn.
	- Gade og husnummer.
	- Postnummer.
	- By.
	- E-mail.
	- Telefon.
	- Mobil.
	- Fax.
- Oplysninger om udfyldelse.
	- Dato.
	- Fase.
	- Bemærkninger.
- Bygherre.
	- Kontaktperson.
	- Firmanavn.
	- Gade og husnummer.
	- Postnummer.
	- By.
- Byggesagens adresse.
	- Evt. husnavn.
	- Vej.
	- Postnummer.
- $-$  By. – Kommune.
- Bruttoareal.  $-$  m<sup>2</sup>.
- Billede af byggeriet.

Billede af byggeriet er ligeledes et datainput og er teknologiafhængigt i forhold til systemets kompatibilitet.

#### *Samlet score*

Slutbrugeren kan angive værdier for variablen Opnået for kriterierne ECO2.1 og ECO2.2.

#### **Den systemansvarlige**

Den systemansvarlige har ansvar for systemvariablerne. Systemvariablerne er de variabler, som genereres af systemet. Det kan være resultater af beregninger, der enten kan være slutresultater eller mellemregninger, som anvendes igen efterfølgende. Systemvariablerne er opdelt i forhold til fanerne i systemet.

#### *Byg, vedligehold og genopretning*

Systemet beregner følgende variabler:

- Byggeomkostninger.
- Pris per kvadratmeter.
- Vedligehold og genopretning nutidsværdi for hvert år i beregningsperioden.
- Summer af:
	- Byggeomkostninger.
	- Vedligehold og genopretning nutidsværdier for hvert år.
	- Vedligehold og genopretning samlet nutidsværdi for alle årene i beregningsperioden.

Beregningen af variablerne er beskrevet under afsnittet *Procesbeskrivelse*.

#### *Forsyning*

Systemet beregner følgende variabler:

- Nutidsværdi for hvert år i beregningsperioden.
- Sum af nutidsværdier for hvert år.
- Samlet nutidsværdier for alle årene i beregningsperioden.

Beregningen af variablerne er beskrevet under afsnittet *Procesbeskrivelse*.

#### *Renhold*

Systemet beregner følgende variabler:

- Nutidsværdi for hvert år i beregningsperioden.
- Sum af nutidsværdier for hvert år.
- Samlet nutidsværdi for alle årene i beregningsperioden.

Beregningen af variablerne er beskrevet under afsnittet *Procesbeskrivelse*.

#### *Nutidsværdi*

Systemet beregner følgende variabler:

- Sum af nutidsværdierne for hver omkostningsgruppe.
- Sum af nutidsværdier korrigeret for lokalisering.

Hver omkostningsgruppe refererer til de enkelte faner svarende til de samlede nutidsværdier for følgende variabler: Byggeomkostninger, vedligehold og genopretning, forsyning og renhold.

#### *Score*

Til beregning af score anvendes følgende variabler:

- Korrigeret nutidsværdi (kr./m<sup>2</sup>).
- Tjeklistepoint.
- Evalueringspoint.
- Vægtede point.
- Performanceindeks.
- Gruppepoint.
- Gruppeperformanceindeks.
- <span id="page-25-0"></span>– Bidrag til samlet performanceindeks.

### Procesbeskrivelse

Procesbeskrivelsen indeholder en beskrivelse af alle de beregninger, der foretages i systemet. I afsnittet *Systemoversigt* giver [Figur 2](#page-19-1) en overordnet præsentation af systemets processuelle sammenhæng på niveau nul. Beregningerne opdeles i tre mellemregninger for senere at beregne nutidsværdier og en samlet score til certificering i forhold til DGNB. Disse beregninger bliver forklaret i detaljer herunder. Nummeringen af processerne svarer til de processer, som beskrives. Det vil sige, at processerne fra 1.1 til 1.4 alle er en del af den overordnede proces 1.0 og så fremdeles.

Processerne er rubriceret i henhold til det anvendte fanebladssystem, idet dette er relevante beregningsområder for systemets brugere. Den systemansvarlige har ansvar for processerne, herunder anvendelsen af brugervariablernes videre anvendelse i diverse mellemregninger.

Til redegørelse for systemets beregninger er anvendt systemets nuværende beskrivelse af formlerne (hentet fra MS Excel). Formlerne står "rå" og ubearbejdede, da det viser den teknologiafhængighed, som systemet indebærer på nuværende tidspunkt. Nogle af formlerne er for illustrationens skyld oversat til danske betegnelser i henhold til variablerne i dataordbogen.

#### **Proces 1.0: Byg, vedligehold og genopretning (Byg)**

[Figur 4](#page-25-1) viser et overblik over datastrømmene i Proces 1.0 (Byg), som åbnes op i fire delprocesser. Pilene med datastrømme har fået påhæftet de konkrete variabler, der udveksles mellem processerne.

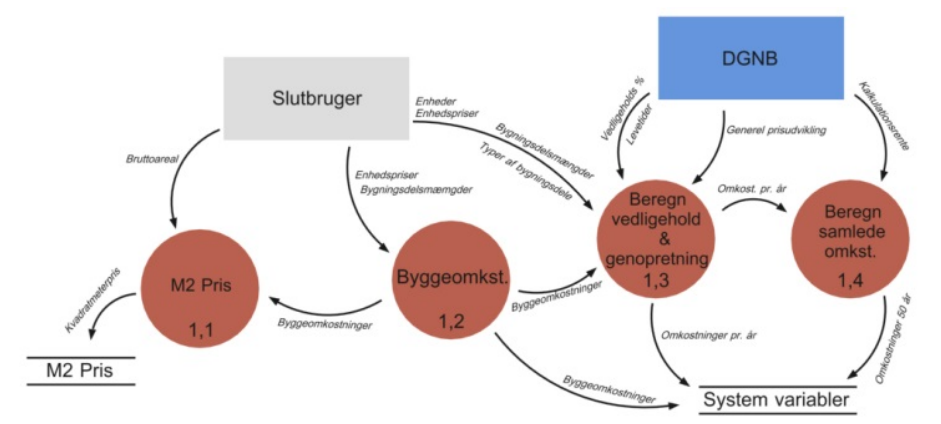

<span id="page-25-1"></span>Figur 4. Proces 1.0 (Byg) i åbnet tilstand.

*Proces 1.1 Kvadratmeterpris* Kvadratmeterpris beregnes som: Byggeomkostninger/Bruttoareal = Kvadratmeterpris *Proces 1.2 Byggeomkostninger* Byggeomkostninger beregnes som: Bygningsdelsmængder \* Enhedspriser = Byggeomkostninger

#### *Proces 1.3 Beregning af vedligehold & genopretning*

Inputdata:

- Typer af bygningsdele (SfB).
- Enheder.
- Bygningsdelsmængder.
- Enhedspriser.
- Levetider.
- Vedligeholdelsesprocenter.
- Byggeomkostninger.
- Antal år efter opførelse.
- Generel prisudvikling.

#### Beregning foretages på følgende vis:

=HVIS(OG(REST(År; Levetid)=0; År<>50); LOPSLAG(Type af bygningsdel; Bygningsdelsgruppe (SfB); 4; FALSK)\*Byggeomkostninger\*((1+Generel prisudvikling/100) $\Delta$ r); 0) + (Bygningsdelsmængde\*Enhedspris\*Vedligeholdelsesprocent)\*POTENS(1+Generel prisudvikling/100; År)

#### Outputdata:

– Omkostninger pr. år.

#### *Proces 1.4 Beregning af nutidsværdien af de samlede omkostninger* Inputdata:

- Kalkulationsrente.
- Beregningsperiode.
- Omkostninger pr. år.

#### Beregning:

=NUTIDSVÆRDI(Kalkulationsrente/100; Omkostninger for år 1:Omkostninger for år 50)

#### Outputdata:

– Nutidsværdi af byggeomkostninger.

### **Proces 2.0: Forsyning**

[Figur 5](#page-27-0) viser et overblik over datastrømmene i Proces 2.0 (Forsyning), som åbnes op i to delprocesser. Pilene med datastrømme har fået påhæftet de konkrete variabler, der udveksles mellem processerne.

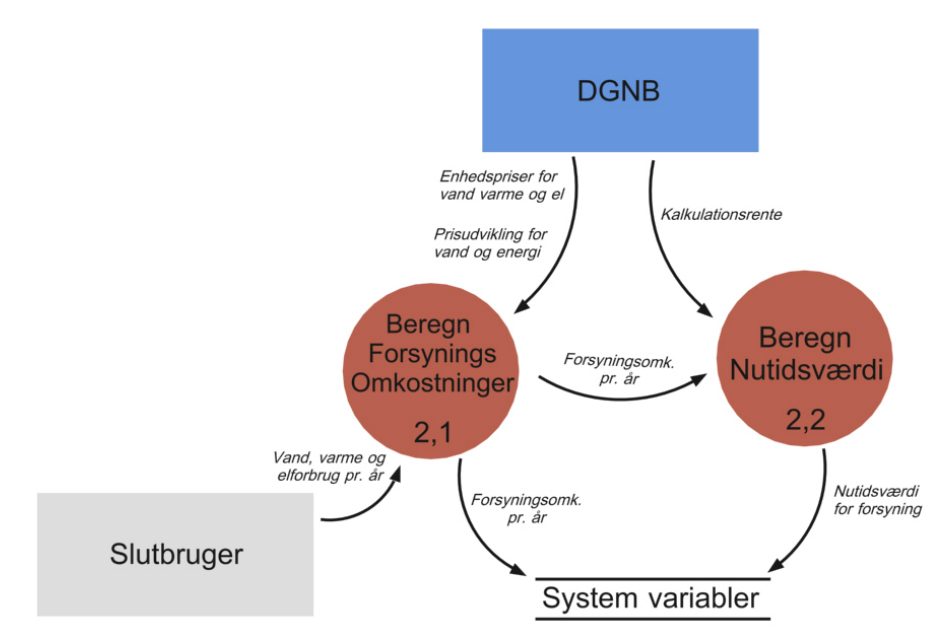

<span id="page-27-0"></span>Figur 5. Proces 2.0 (Forsyning) i åbnet tilstand.

#### *Proces 2.1 Beregning af forsyningsomkostninger* Inputdata:

- Enhedspris for vand og afløb.
- Enhedspris for fjernvarme.
- Enhedspris for opvarmning ved oliefyr.
- Enhedspris for opvarmning ved brug af naturgas.
- Enhedspris for elproduktion ved solceller.
- Enhedspris for elektricitet.
- Enhedspris for bygas.
- Prisudvikling for vand og energi.
- Vand- og afløbsforbrug pr. år.
- Varmeforbrug pr. år ved brug af fjernvarme.
- Varmeforbrug pr. år ved brug af oliefyr.
- Varmeforbrug pr. år ved brug af naturgas
- Elforsyning pr. år ved brug af solceller.
- Forbrug af elektricitet pr. år.
- Forbrug af bygas pr. år.

#### Beregning:

=(Varmeforbrug pr. år\*Enhedspris)\*POTENS(1+Prisudvikling for vand og energi/100; År)

#### Outputdata:

– Forsyningsomkostninger pr. år.

#### *Proces 2.2 Beregning af nutidsværdi*

#### Inputdata:

- Kalkulationsrente.
- Beregningsperiode.
- Forsyningsomkostninger pr. år.

#### Beregning:

=NUTIDSVÆRDI(Kalkulationsrente/100; Forsyningsomkostninger for år 1:Forsyningsomkostninger for år 50)

#### Outputdata:

– Nutidsværdi.

#### **Proces 3.0: Renhold**

[Figur 6](#page-28-0) viser et overblik over datastrømmene i Proces 3.0 (Renhold), som åbnes op i tre delprocesser. Pilene med datastrømme har fået påhæftet de konkrete variabler, der udveksles mellem processerne.

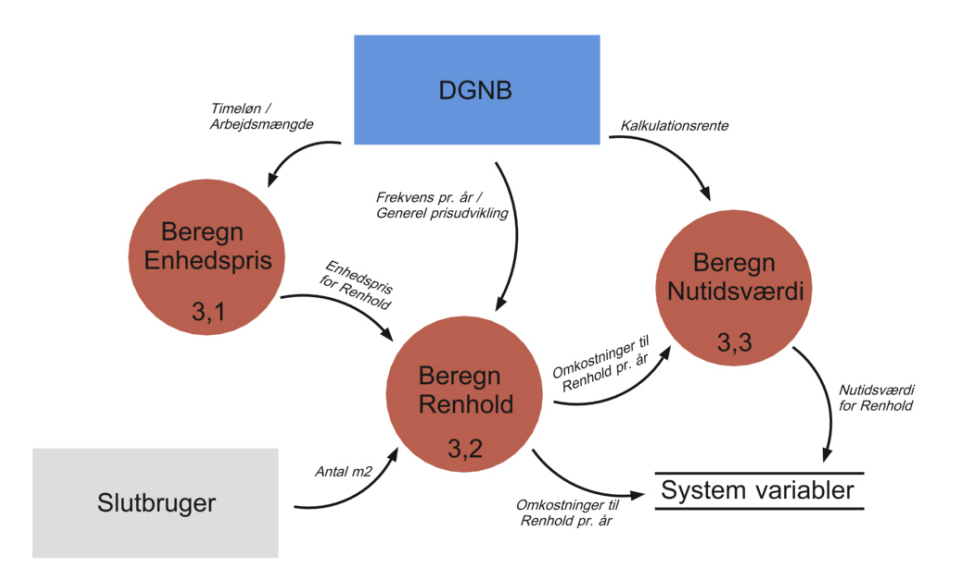

<span id="page-28-0"></span>Figur 6. Proces 3.0 (Renhold) i åbnet tilstand.

#### *Proces 3.1 Beregn enhedspris* Inputdata:

- Arbejdsmængde.
- Timeløn.

#### Beregning:

Timeløn/Arbejdsmængde = Enhedspris for renhold

#### Outputdata:

– Enhedspris for renhold.

## *Proces 3.2 Beregning af renhold*

Inputdata:

- Enhedspris for renhold.
- Frekvens per år.
- Mængde pr. gang.
- Generel prisudvikling.

#### Beregning:

*=*(Enhedspris \* Frekvens per år \* Mængde per gang) \* POTENS (1+Generel prisudvikling/100; År)

#### Outputdata:

– Omkostninger til renhold pr. år.

#### *Proces 3.3 Beregning af nutidsværdi* Inputdata:

- Kalkulationsrente.
- Beregningsperiode.
- Omkostninger til renhold pr. år.

#### Beregning:

=NUTIDSVÆRDI(Kalkulationsrente/100; Omkostninger til renhold for år 1:Omkostninger til renhold for år 50)

Outputdata:

- Samlet nutidsværdi for hver omkostningstype.
- Samlet nutidsværdi for alle omkostningstyperne.

#### **Proces 4.0: Nutidsværdi**

[Figur 7](#page-29-0) viser et overblik over datastrømmene i Proces 4.0 (Nutidsværdi), som åbnes op i syv delprocesser. Pilene med datastrømme har fået påhæftet de konkrete variabler, der udveksles mellem processerne.

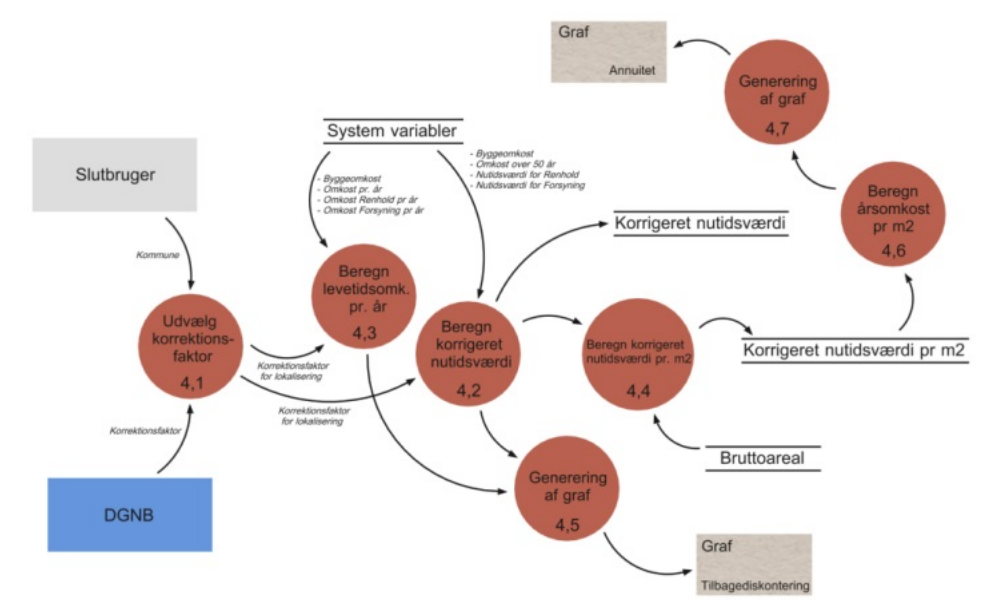

<span id="page-29-0"></span>Figur 7. Proces 4.0 (Nutidsværdi) i åbnet tilstand.

*Proces 4.1 Udvælgelse af korrektionsfaktor* Inputdata:

- Kommune.
- Korrektionsfaktor.

#### Beregning:

=LOPSLAG(Kommune; Kommuner\_værdier; 2; FALSK)

#### Outputdata:

– Korrektionsfaktor for lokalisering.

*Proces 4.2 Beregning af korrigeret nutidsværdi* Inputdata:

- Byggeomkostninger.
- Nutidsværdi vedligehold & genopretning.
- Nutidsværdi for renhold.
- Nutidsværdi for forsyning.
- Korrektionsfaktor for lokalisering.

#### Beregning:

Byggeomkostninger / korrektionsfaktor for lokalisering = korrigeret nutidsværdi

Nutidsværdi vedligehold & genopretning / korrektionsfaktor for lokalisering = korrigeret nutidsværdi

Nutidsværdi for renhold / korrektionsfaktor for lokalisering = korrigeret nutidsværdi

Nutidsværdi for forsyning / korrektionsfaktor for lokalisering = korrigeret nutidsværdi

#### Outputdata:

- Korrigeret nutidsværdi.
	- Byggeomkostninger.
	- Vedligehold & Genopretning.
	- Renhold.
	- Forsyning.

*Proces 4.3 Beregning af levetidsomkostninger pr. år*

- Inputdata:
- Byggeomkostninger.
- Omkostninger til vedligehold & genopretning pr. år.
- Forsyningsomkostninger pr. år.
- Omkostninger til renhold pr. år.
- Korrektionsfaktor for lokalisering.

#### Beregning:

Byggeomkostninger / korrektionsfaktor for lokalisering = levetidsomkostninger for år 0

Omkostninger til vedligehold & genopretning pr. år / korrektionsfaktor for lokalisering = levetidsomkostninger pr. år for vedligehold og genopretning

Forsyningsomkostninger pr. år / korrektionsfaktor for lokalisering = levetidsomkostninger pr. år for forsyning

Omkostninger til renhold pr. år / korrektionsfaktor for lokalisering = levetidsomkostninger pr. år for renhold

De enkelte levetidsomkostninger pr. år lagt sammen giver en sum for levetidsomkostningerne fordelt på hvert år.

#### Outputdata:

- Levetidsomkostninger pr. år.
- Sum af levetidsomkostninger.

*Proces 4.4 Beregning af korrigeret nutidsværdi pr. kvadratmeter* Inputdata:

- Korrigeret nutidsværdi.
- Bruttoareal.

#### Beregning:

Korrigeret nutidsværdi / bruttoareal = korrigeret nutidsværdi pr.  $m^2$ 

#### Outputdata:

 $-$  Korrigeret nutidsværdi pr. m<sup>2</sup>.

#### *Proces 4.5 Generering af grafer*

Inputdata:

- Levetidsomkostninger pr. år (til søjlediagrammet).
- Korrigeret nutidsværdier (til cirkeldiagrammet).

#### Proces:

[Figur 8](#page-31-0) viser data i en søjlegraf med antal år som x-akse, levetidsomkostningerne fordelt over årene i beregningsperioden som y-akse, og hvor søjlerne er inddelt i de fire kategorier "opførelse" (byggeomkostninger), "vedligeholdelse og genopretning" (omkostninger til vedligehold & genopretning pr. år), "forsyning" (forsyningsomkostninger pr. år), og "renhold" (omkostninger til renhold pr. år).

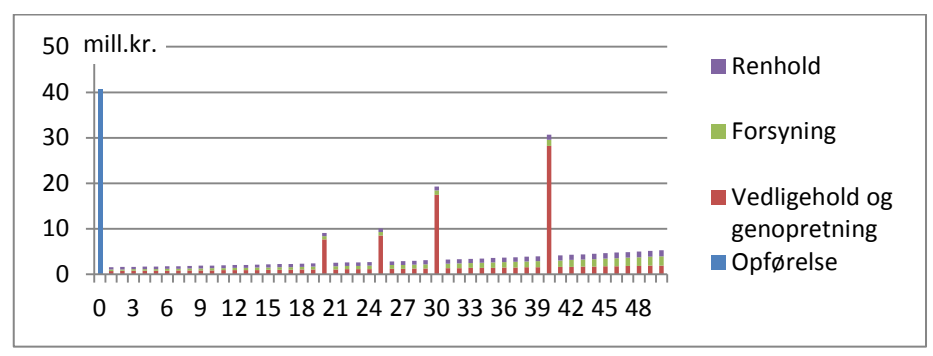

<span id="page-31-0"></span>Figur 8. Levetidsomkostninger over tid.

[Figur 9](#page-31-1) viser data i en cirkelgraf, hvor de fire ovennævnte kategorier vises i forhold til procentvis andel af den samlede korrigerede nutidsværdi af byggeriet.

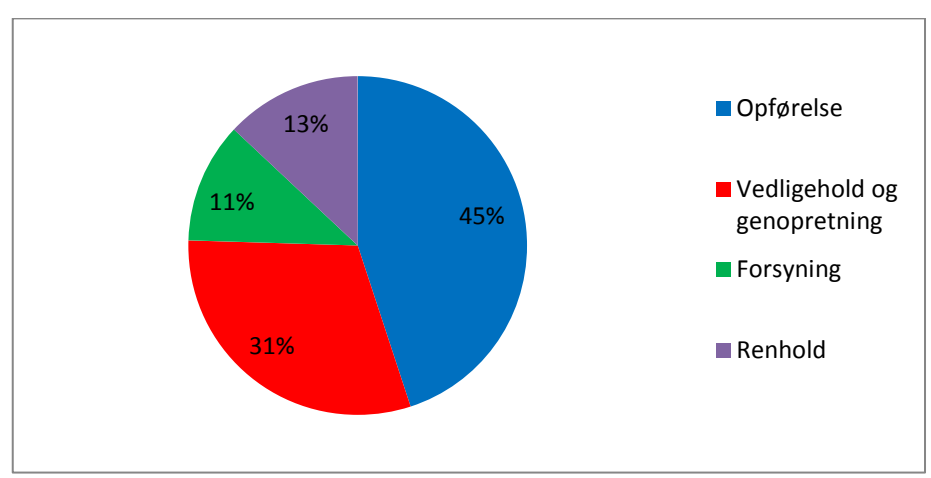

<span id="page-31-1"></span>Figur 9. Fordeling af levetidsomkostninger på hovedomkostningsgrupper.

*Proces 4.6 Beregning af årsomkostninger pr. kvadratmeter* Inputdata:

- Korrigeret nutidsværdi pr. m<sup>2</sup>.

#### Beregning:

=Korrigeret nutidsværdi pr. m<sup>2</sup>\*(0,055/(1-POTENS(1+0,055; -50)))

#### Outputdata:

 $-$  Årsomkostning pr. m<sup>2</sup>.

#### *Proces 4.7 Generering af graf*

[Figur 10](#page-31-2) visualiserer data i en graf, hvor x-aksen angiver antal år fra 1 til 50 og y-aksen årsomkostninger i kr. Data inddeles i de ovennævnte fire kategorier renhold, forsyning, opførelse, samt vedligehold og genopretning.

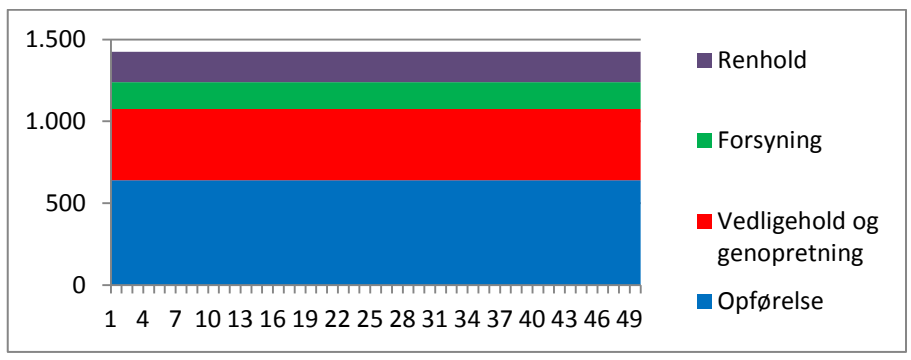

<span id="page-31-2"></span>Figur 10. Fordeling af årsomkostninger over tid.

#### **Proces 5.0: Score**

[Figur 11](#page-32-0) viser et overblik over datastrømmene i Proces 5.0 (Score), som åbnes op i tre delprocesser. Pilene med datastrømme har fået påhæftet de konkrete variabler, der udveksles mellem processerne.

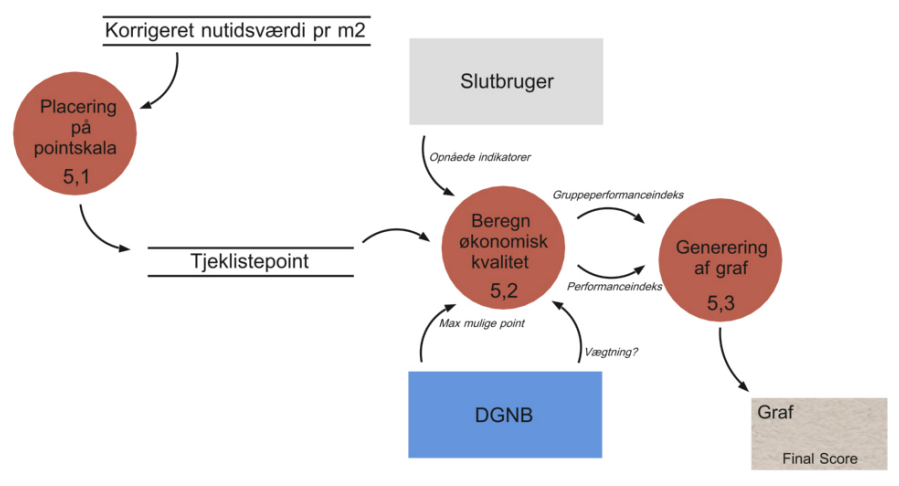

<span id="page-32-0"></span>Figur 11. Proces 5.0 (Score) i åbnet tilstand.

*Proces 5.1 Placering på pointskala* Inputdata:

- Korrigeret nutidsværdi pr. m<sup>2</sup>.

#### Beregning:

Hvis korrigeret nutidsværdi pr.  $m^2$  < 18.000 kr./m<sup>2</sup> er resultatet 100 point.

Hvis korrigeret nutidsværdi pr.  $m^2$  > 36.000 kr./m<sup>2</sup> er resultatet 10 point.

Hvis korrigeret nutidsværdi pr. m<sup>2</sup> er mellem 18.000 og 36.000 kr./m<sup>2</sup>, anvendes nedenstående formel:

=(Korrigeret nutidsværdi pr. m<sup>2</sup>/200) - 190, afrundet til nærmeste hele tal.

#### Outputdata:

Г

– Tjeklistepoint.

Pointskalaen til brug for tildeling af tjeklistepoint er vist i [Figur 12.](#page-32-1)

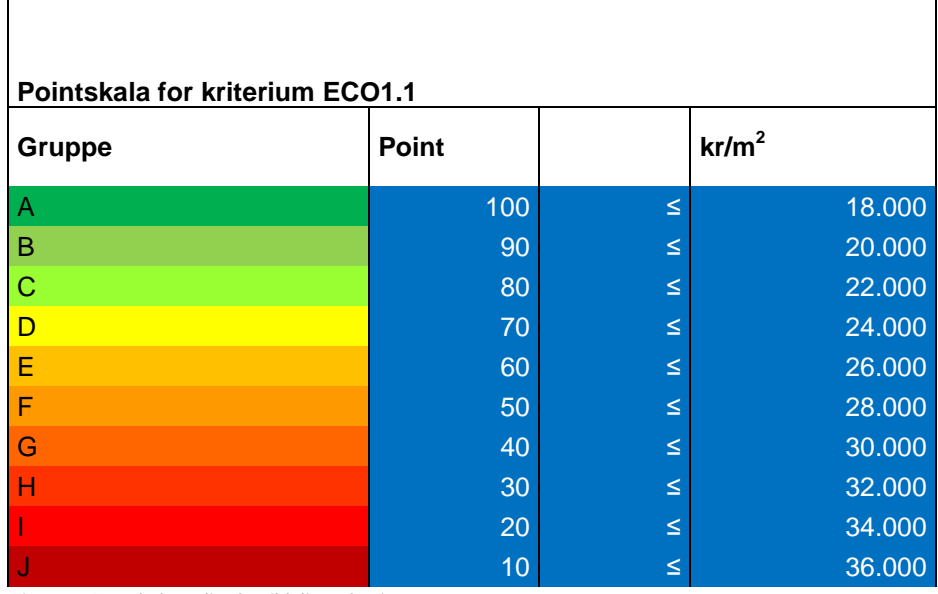

<span id="page-32-1"></span>Figur 12. Tærskelværdier for tildeling af point.

*Proces 5.2 Beregning af den "økonomiske kvalitet"* Inputdata:

- Tjeklistepoint.
- Opnået indikatorer.
- Max mulige point.
- Vægtning.

#### Beregning:

Tjeklistepoint / max mulige point for tjeklistepoint \* 10 (afrundet til én decimal) = evalueringspoint

Opnået indikatorer / max mulige point for tjeklistepoint \* 10 (afrundet til én decimal) = evalueringspoint

Evalueringspoint \* Vægtning = vægtede point

Max mulige point for evalueringspoint / vægtning = max mulige point for vægtede point

Vægtede point / max mulige point for vægtede point = performanceindeks

Performanceindeks / max mulige point for performanceindeks = gruppeperformanceindeks

#### Outputdata:

- Performanceindeks.
- Gruppeperformanceindeks.

*Proces 5.3 Generering af graf*

Input data:

- Performanceindeks.
- Gruppeperformanceindeks.

#### Proces:

[Figur 13](#page-33-0) visualiserer data i et søjlediagram, hvor x-aksen angiver de forskellige kriterier, og y-aksen angiver i hvilken grad, hvert kriterium er opfyldt opgivet i antal procent. Der er dermed angivet en søjle for hvert kriterium plus en søjle for gruppeperformanceindekset, som angiver den gennemsnitlige opfyldelse af alle de økonomiske kriterier.

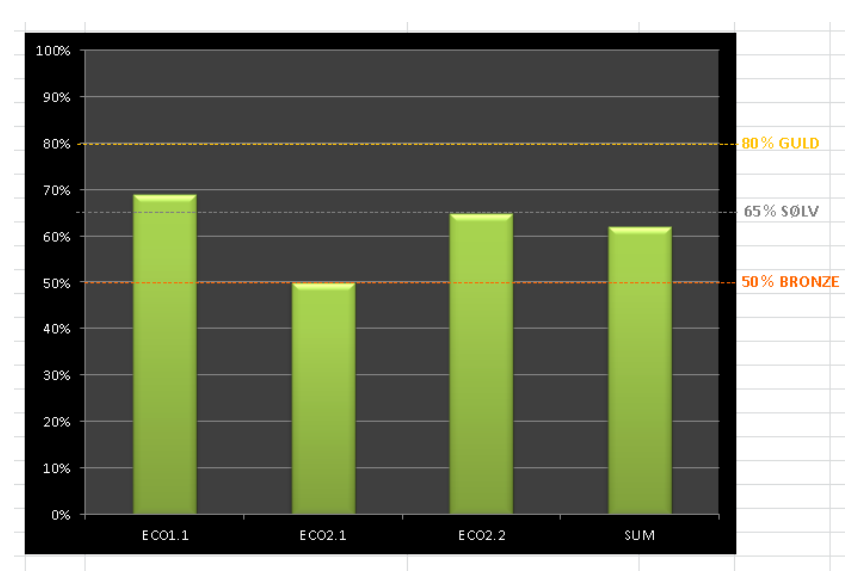

<span id="page-33-0"></span>Figur 13. Byggeriets score.

## <span id="page-34-0"></span>**Kravspecifikation**

## <span id="page-34-1"></span>Projektoplæg og ide

LCC-værktøjet fra DGNB udgør et fælles referencegrundlag, der blandt andet viser kalkulationsrente og fælles nøgletal for anlæg og drift. Brugen af LCC-værktøjet betragtes som et middel til at forbedre kvaliteten for brugerne af bygningerne, men det fordrer samtidig en aktiv strategi fra bygherren om, hvordan værktøjet skal indgå i bygherreorganisationens arbejde med at forbedre kvalitet og produktivitet. Værktøjet kan ikke stå alene og må ikke opfattes som en bureaukratisk kontrolmekanisme.

Der udvikles en softwareløsning, der tager udgangspunkt i "DK LCC værktøj bolig version 1 17. december 2013" (regnearksudgaven). Funktionaliteten med standardiserede levetider, kalkulationsrenter og lignende værdier bibeholdes, dog med de ændringer der er nødvendige for at undgå, at slutbrugeren uigennemsigtigt ændrer i data. Undersøgelser viser, at regneark har mange mulige fejlkilder, som ofte er skjulte for brugerne (se bl.a. Bishop, 2013 og Panko, 2008). Eksempelvis viser undersøgelser (se fx Olshan, 2013), at op til 88 % af alle regneark indeholder ikke-opdagede fejl blandt andet på grund af den store frihed til inddatering og formatering af celler og formler.

Der udvides med mulighed for forskellige projektkonfigurationer, herunder realtal uden kommunekorrektion i stedet for nøgletal.

Der tilføjes projekttyper, der blandt andet indeholder data for forvaltning. Der etableres en projekttype, der understøtter sammenligning af bygningsdele for at belyse de økonomiske aspekter af forskellige valg af bygningsdele.

<span id="page-34-2"></span>Der lægges en strategi for fremtidige udvidelser, herunder andre bygningstyper samt flere datasæt, projekttyper mv.

## Hovedomkostningsgrupper

Erfaringer fra et fælles nordisk projekt om etablering af en fælles kontoplan for totaløkonomi (Bjørberg et al., 2005) peger på, at antallet af hovedomkostningsgrupper bør begrænses til et mindre antal. Ligeledes peger erfaringerne på, at der er forskelle mellem kontoplaner hos forskellige typer af bygningsejere. Erfaringerne peger således på, at en generel kontoplan bør være meget generisk i karakter og være fleksibel, så den kan tilpasses den enkelte bygningsejer. Bjørberg et al. (2005: 23) foreslår en kontoplan bestående af otte hovedomkostningsgrupper [\(Tabel 3\)](#page-35-1).

<span id="page-35-1"></span>Tabel 3. Hovedomkostningsgrupper og definitioner.

| Hovedpost      | <b>Definition</b>                                                                                                    |  |
|----------------|----------------------------------------------------------------------------------------------------|--|
| 1. Kapital     | All investering frem til ferdigstillelse samt riving ved brukstidens slutt.                                                                                                    |  |
| 2. Forvaltning | Aktiviteter for å administrere samt pålagte avgifter og forsikringer.                                                                                                    |  |
| 3. Drift       | Omfatter alle daglige, ukentlige, månedlige dvs aktiviteter som gjentar seg in-<br>nenfor ett år for at byggverket med sine tekniske installasjoner skal tilfredsstille<br>de funksjonskrav som er stilt.                                          |  |
| 4. Vedlikehold | Omfatter alle aktiviteter/tiltak som har perioder ut over ett år, for eksempel plan-<br>lagt periodisk vedlikehold, utskifting samt akutte reparasjoner slik at byggverket<br>tilfredsstiller de opprinnelige gitte tekniske og funksjonelle krav. |  |
| 5. Utvikling   | Omfatter aktiviteter som følge av endrede krav fra kjernevirksomheten, myn-<br>digheter dvs alle aktiviteter som hever byggverkets standard sett i relasjon til ut-<br>gangsnivået uten at virksomheten fraflyttes. Hovedombygging inngår ikke.    |  |
| 6. Forsyning   | Forsyning omfatter ressurser i form av energi og vann samt avfallet fra bygget.                                                                                                    |  |
| 7. Renhold     | Alle aktiviteter innvendig som utvendig for å tilfredsstille alle gitte renhetskrav.                                                                                                    |  |
| 8. Service     | Alle ikke-bygningsrelaterte aktiviteter som skal til for å støtte opp om kjernevirk-<br>somhetens effektivitet.                                                                                                    |  |

Kilde: (Bjørberg et al., 2005: 23).

Det anbefales, at denne omkostningsstruktur følges, dog med et par ændringer. Erfaringer tyder på, at mange bygningsejere og driftsselskaber ikke har en entydig adskillelse af drift og vedligehold, hvorfor disse slås sammen. Desuden udelades de to hovedomkostningsgrupper for udvikling og service i første omgang.

### <span id="page-35-0"></span>Klassifikationssystem

Det anvendte klassifikationssystem SfB er værktøjets rygrad. Hvis klassificeringen ændres, vil værktøjet grundlæggende skulle skrives om. Den store udfordring er imidlertid ikke klassifikationssystemet som sådan, men muligheden for at have adgang til data om levetider, vedligehold og genopretning. Levetider mv. er direkte knyttet til klassificeringen, hvilket betyder, at et nyt klassifikationssystem i princippet skal kunne leveres med tilhørende levetider, vedligehold og genopretning. Ændringer i klassificeringen griber dermed ind i andre elementer:

*"Ethvert klassifikationssystem svarer til et bestemt definitionssystem og omvendt, således at en ændring af det ene system vil medføre en tilsvarende ændring af det andet." (Jørgen Jensen, i Kobberø (2003)).*

Det er muligt at lave en kortlægning fra en systemstruktur til en anden, men jo større distance der er mellem systemerne, jo større tab vil kortlægningen medføre. Vælger man dermed at skifte systemets rygrad ud og erstatte det med et andet, er det vigtigt at vurdere kortlægning fra den nuværende klassificering til den nye, og om den kan gennemføres.

Følgende tre klassifikationer har været på tale ved et eventuelt skift:

- Dansk Byggeklassifikation (DBK).
- Cuneco Classification System (CCS).
- Dansk Forvaltningsklassifikation (DFK).

CCS afløser DBK, og alene af denne grund er det ikke længere relevant at vælge DBK.

CCS har pr. 1. april 2014 formelt afsluttet sin udviklingsperiode, og udviklingsgruppen er nu gået over til formidling af klassifikationen. Det vides ikke med sikkerhed i hvilke situationer og på hvilke tidspunkter systemet vil være fuldt anvendeligt. Derfor vil CCS i de kommende år gennemgå afprøvninger på diverse projekter.

DFK er en videreførelse af ideerne bag DBK og er en tilretning af systemet, således at det passer til driftsherrernes specifikke domæne. Forskellen på de to systemer viser sig blandt andet ved specifikation af overflader. DFK medtager overflader, da overflader er en vigtig del af driftsherrernes domæne, mens DBK ikke medtager overflader. DFK har i dag erstattet SfB inden for den almene sektor, og Landsbyggefonden & KL (2009) har udarbejdet kortlægningstabeller mellem SfB og DFK.

En konvertering af SfB til et hvilket som helst andet klassifikationssystem vil i praksis være muligt at gennemføre. Det vil dog også betyde, at data bør gennemgås slavisk og blandt andet levetidsfaktorer revideres enkeltvis. Det vil potentielt være en ganske omfangsrig opgave, som der ikke har været afsat ressourcer til i dette udviklingsforløb. Projektteamet har derfor valgt en konservativ tilgang til udviklingen af LCCbyg, som bygger på SfB.

## <span id="page-36-0"></span>Valg af teknologisk platform

Før softwareudviklingsfasen har projektgruppen foretaget en analyse af mulige udviklingsplatforme blandt andet baseret på udbredelse i målgruppen og blandt IT-brugere generelt. Overvejelserne går på platformenes tilgængelighed, applikationens forventede udviklingstid, omkostninger og forventede ressourcer til vedligehold efter udgivelse. Der er ligeledes taget stilling til udviklingsværktøjernes anvendelighed til den specifikke applikation, og de brugssituationer applikationen og applikationens datafiler og rapporter forventes brugt i.

Projektgruppen har identificeret en række fordele og ulemper ved valg af fire forskellige platforme, som er gengivet herunder [\(Tabel 4\)](#page-37-0):

- Ved "desktop" forstås de gængse styresystemer til stationære og bærbare computere. Det drejer sig om Microsoft Windows, OS X til Mac og andre styresystemer, herunder Linux og andre UNIX varianter.
- Ved "mobile" forstås tablets og smartphones med deres gængse styresystemer (primært IOS, Android og Windows Phone).
- Ved "web" forstås en løsning der hostes på en server og benyttes gennem en internet browser.
- Ved "Excel" forstås en regnearksbaseret løsning gemt og redigeret i MS Excel, Open Office, LibreOffice eller anden kompatibel applikation.

<span id="page-37-0"></span>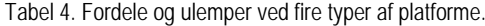

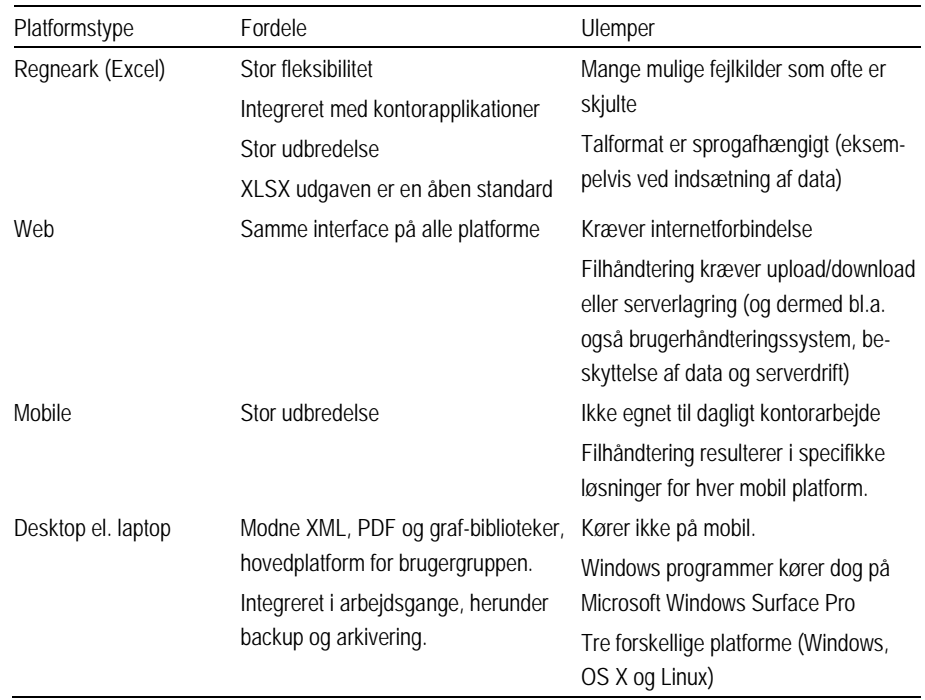

En stor del af de eksisterende værktøjer er udviklet med en klar teknologisk afhængighed til Excel. Det anbefales, at systemet frigøres fra Excel med henblik på et mere fleksibelt system, der samtidig kan dokumenteres bedre. Dette vil forkorte fremtidige udviklingsperioder, reducere risikoen for skjulte fejl i celler i et regneark, smidiggøre implementering af eksempelvis nye beregningsrutiner samt øge muligheden for udtræksfaciliteter.

For at opnå en så robust platform som muligt i forhold til de forventede brugssituationer har projektgruppen valgt at lægge vægt på følgende kriterier:

- Solid udviklingsplatform med stor udbredelse og veldokumenteret.
- Førstevalg til udvikling af Windows-applikationer.
- Solid håndtering af sprog og dataformater.
- Gode Open Source biblioteker til PDF, XML og plotning af grafer.

De tre typer platforme web, desktop og mobile har værktøjer til at læse og efterbehandle data i XML-format. Disse kan desuden tilrettes i en almindelig teksteditor, således at mindre justeringer kan udføres uden specialværktøjer. Dette er væsentligt i forhold til det valgte projektfilformat. PDF-filer kan læses på alle de undersøgte platforme.

Applikationen udformes som et Windows Desktop Program, der kan afvikles på Microsoft Windows 7, 8 og 8.1. Platformen vil være baseret på WPF (Windows Presentation Foundation), og koden skrives i C#.

Ved at fravælge eksempelvis webløsningen kan en del ressourcer spares, fordi det kan undgås at skulle programmere versioneringssystem, brugerstyring, adgangskontrol og evt. ekstern API (Application Programming Interface).

Valget af Windows som styresystem er en følge af styresystemets andel af desktop-markedet. Med Windows 7, 8 og 8.1 besidder Windows 70 % af markedet (netmarketshare.com). Hertil kommer yderligere 21 % til Windows XP og Vista, som ikke søges understøttet af værktøjet. Herudover er der mulighed for at afvikle programmet på OS X via Parallels til Mac (parallels.com), Virtualbox (virtualbox.org) eller Bootcamp (apple.com).

Der vil blive fremstillet et installationsprogram, der kan installere applikationen på slutbrugerens computer. Afprøvning af installation og brug er en del af leverancen.

Så vidt det er muligt, søges der at arbejde med Open Source biblioteker i applikationsudviklingen primært for at sikre, at det fremtidige vedligehold går fri af tredje parts opdateringspolitikker og licenser.

Det skal understreges, at udviklingen af en applikation i stedet for et regneark ikke nødvendigvis behøver at være begrænsende for den grafiske brugergrænseflade, og at brugerne kan få systemet præsenteret i et regnearksformat, såfremt dette ønskes. Imidlertid ville det være hensigtsmæssigt at drøfte dette indgående med følgegruppen eller gennemføre brugerstudier, der afdækker de forskellige brugergruppers ønsker vedrørende netop interfacet, da disse sandsynligvis vil være forskellige.

Med et teknologiuafhængigt system vil det være muligt at frembringe et multiplum af interfaces, som kan tilpasses særlige brugerønsker hos flere forskellige brugere. Eksempelvis kan der udvikles et specifikt interface til certificering af DGNB. Herudover kan dele af formlerne eller hele formler blive vist i interfacet for dermed at gøre programmet mere gennemsigtigt. Imidlertid er dette kun gældende for systemets "medfødte" rutiner. Hvis der bliver udviklet nye inddateringer, beregninger eller visninger, skal den systemansvarlige enten kunne foretage kodningen selv eller udarbejde en kravsspecifikation, der tager udgangspunkt i systemdokumentationen, og dermed kunne bestille udvidelser eller ændringer hos en systemudvikler. Jo nærmere kravsspecifikationen lægges på systemdokumentationen og dermed nærmer sig pseudokode, jo nemmere vil ændringer kunne gennemføres.

## <span id="page-38-0"></span>Projektfilformat

Der designes et projektfilformat, som er egnet til at indlæse og gemme komplette datasæt og udførte beregninger.

Der anvendes overvejende XML-filer, hvis præcise schema og udformning fastlægges i projektperioden. Det er muligt, at datafilerne vil blive delt på flere selvstændige filer for at lette udvikling og vedligehold. På baggrund af tidligere erfaringer udformes projektfilformatets data-tags på engelsk, ligesom tal gemmes i engelsk format (local en-US). I applikationen vises tekster, menuer, tal, data og felter på dansk (local da-DK) med mulighed for senere sprogversionering. Projektfilformatet indeholder alfanumerisk data. Binære data (eksempelvis billeder) bliver på nuværende tidspunkt ikke inkluderet.

Med valget af et XML-baseret projektfilformat vil det stadig være muligt for tredjepart at arbejde med de fremstillede data. Den XML-baserede projektfilsløsning er afprøvet i to tidligere projekter, henholdsvis vedrørende Basismodel (Sørensen & Scheutz, 2010) og Prisindeksmodel (SBi, 2008 og Sørensen & de Place Hansen, 2009), og løsningen har vist sig både robust og fleksibel.

Projektgruppen har haft følgende kriterier for valget af inputdata i XMLformat:

- Fremstilling og redigering fra eksterne kilder (kontoplaner, skalaer mv.).
- Kontrol og transformering af data fra forskellige kilder bl.a. Excel, CSV mv.
- Lagring og udveksling, herunder e-mail, projektweb og digital aflevering i henhold til IKT-bekendtgørelsen for byggeriet.
- Åben standard uden binding til specifik software.

Herudover har det været vigtigt for projektgruppen, at lagring af data fra programmet sker i en åben standard og kan læses udenfor applikationen, ligesom det sker med XML. Formatet er desuden fremtidssikkert og kan lagres sammen med andre bygningsdata (eksempelvis BIM) og læses i hele byggeriers levetid, selvom platforme forandres. Det er samtidig en styrke, at formatet kan afkodes visuelt.

## <span id="page-39-0"></span>Projekttyper

Valg af projekttype i programmet vil bestå af en liste af projekttyper med tilhørende beskrivelser. Når en projekttype vælges, tændes og slukkes de relevante ark/sider i applikationen. Arkenes felter fryses eller gøres redigerbare alt efter projekttype. De relevante grundkontoplaner vælges med mulighed for tilpasning, hvor det er relevant. Projekttypevælgeren vælger samtidig den tilhørende beregningsmotor, der udregner resultatdata. Beregningsmotoren er det formelsæt, der benyttes til at generere resultatdatasættene.

Mindst en af projekttyperne skal indeholde en funktion, hvor brugeren kan sammenligne to eller flere alternativer med hinanden. Ark til inddatering af data og visning af resultater vil være i overensstemmelse med denne funktion.

## <span id="page-39-1"></span>Inddatering

I arkene/siderne/fanerne indlæses de forskellige dele af projektdata. Siderne tilpasses den type data, som arket/siden repræsenterer. Inddatering og brugerinterface vælges og opsættes på en brugervenlig måde, der egner sig til at redigere sidens data.

Hvor der i eksisterende regnearksversioner i udpræget grad arbejdes med sammenblanding af inddaterede data og resultatdata, søges det i applikationen at lave en klar adskillelse af inddaterede data og visningen af resultatet. Muligheden for at lade specifikke resultatvisninger optræde samtidig med inddatering er blevet undersøgt under projektperioden.

Applikationen udformes, så den som minimum indeholder nedenstående ark/sider. Nogle af disse er afledt af regnearksversionen. Her vises kun inddateringsfelterne, mens felterne til uddata beskrives under resultatvisningen (se afsnittet *Resultatvisning*). Uddata er de resultater, som genereres af beregningsmotorerne.

- Stamdata for byggeriet.
- Generelle beregningsforudsætninger
- Bygningsdele og materialer (potentielt opdelte efter klassifikation plus brugertilføjelser).
- Opførelse, vedligehold og genopretning.
- Forsyning.
- Korrektionsfaktorer for lokalisering (iht. kommuner).
- Renhold.
- Levetider til brug for beregning af DGNB-certificering.
- Kommunekorrektionsark.
- Forvaltning.
- Kapital.
- Byggeomkostninger.

Der har vist sig et behov for en "drop-down" datatype, hvor der kan vælges prædefinerede værdier i inputarkene f.eks. "Kvalitet A, Kvalitet B, etc." Behov og funktion undersøges nærmere.

## <span id="page-40-0"></span>Beregningsmotorer

Motorerne beregner resultatsæt på bagrund af de data, der er valgt og indtastet i arkene. Motorerne anvender de af SBi udviklede formler og metoder. Resultatet er en række nye datasæt, som sammen med inputarkene udgør datagrundlaget for resultatvisningen.

<span id="page-40-1"></span>Resultaterne kan evt. gemmes i projektdatafilen for at tilbyde tredjepart at benytte datasættene gennem læsning og transformation af datasættene.

## Resultatvisning

Resultatvisningen er en række visninger/sider/blokke med resultatet af de beregninger, som motorerne udfører på baggrund af inputarkene. Resultaterne vises som tabeller, grafer og tekst. De opsættes i relevante grupper og i fornuftig rækkefølge, hvilket nærmere bestemmes i løbet af projektperioden i fællesskab med Energistyrelsen og følgegruppen.

Resultatvisningen omfatter som minimum:

- Nutidsværdi og levetidsomkostninger per år i løbende priser.
- Korrigeret nutidsværdi og levetidsomkostninger per år i løbende priser.
- Levetidsomkostningerne, løbende priser, summeret per år (i antal kroner).
- Levetidsomkostningerne fordelt på hovedposter.
- $-$  Levetidsomkostningerne som årsomkostning per m<sup>2</sup>.
- Årsomkostning per m<sup>2</sup> over en given beregningsperiode.
- Sammenligningsgrafer for alternative løsninger.

Oxyplot er valgt som bibliotek for grafvisninger (Oxyplot, 2015). Muligheden for en "live" visuel visning af resultatet tilhørende det aktuelle inddateringsark har været undersøgt under projektperioden, men er senere blevet nedprioriteret.

## <span id="page-40-2"></span>Rapport

Applikationen forsynes med en funktion til at gemme resultatvisningerne som en fil i et format, som er let at printe, sende per e-mail og arkivere. Dette format vil være PDF (Portable Document Format). Projektgruppen har haft følgende overvejelser om kriterier ved valget af PDF som format:

– ISO standard, der er garanteret fri for patentkrav af Adobe.

- Kan læses på alle platforme (web, mobile og desktop).
- Er god til print og e-mail.
- Fylder relativt lidt som arkiv.
- Delvis åben standard, der er acceptabelt som "mellemlangt" arkiveringsformat.

## <span id="page-42-0"></span>**Design af værktøjet**

I designafsnittet anvendes struktureret analyse til at redegøre for den bagvedliggende logik i det udviklede program. Diagrammerne i de efterfølgende afsnit viser den overordnede funktionalitet, og beskrivelserne gennemgår kun det mest nødvendige for de enkelte systemprocesser. Fokus i beskrivelserne er på bearbejdning af ind- og uddata med henblik på at redegøre for, hvordan resultater genereres på baggrund af brugerens inddateringer. Beskrivelserne vil redegøre for, hvor de prædefinerede værdier og strukturen i programmet er hentet fra samt hvilke formler, der ligger til grund for beregningerne.

Designafsnittet er skrevet i et teknisk sprog. Der er ikke lagt vægt på forklaringer og yderligere redegørelser, da afsnittet ikke redegør for selve programmet, men for den bagvedliggende logik. Kun de dele som er relevante, er taget med. Henvisninger til værdier, registre eller processer er skrevet med stort begyndelsesbogstav i håb om at gøre henvisninger til systemtekniske elementer tydelig.

## <span id="page-42-1"></span>Formål med værktøjet

Det udviklede værktøj er navngivet LCCbyg og har bl.a. til formål at hjælpe beslutningstagere med at sammenligne to eller flere alternativer med forskellige omkostningsprofiler over tid. Det vil som oftest umiddelbart være vanskeligt at afgøre om en løsning med en høj anskaffelsespris og lave årlige omkostninger er billigere på langt sigt i forhold til en løsning med en lav anskaffelsespris og højere årlige omkostninger. Værktøjet tager udgangspunkt i denne problemstilling ved at udregne en samlet nutidsværdi eller en årsomkostning for hvert af alternativerne på basis af de typer af omkostninger, som beslutningstageren vælger at inddrage i vurderingen. Nutidsværdier eller årsomkostninger for løsningerne kan sammenlignes, og den på langt sigt billigste løsning kan dermed findes.

LCCbyg automatiserer beregningerne, da værktøjet rummer en række standardindstillinger og -værdier, der kan imødekomme de fleste behov. Brugeren har desuden mulighed for at skræddersy egne beregninger i henhold til egne formål ved at ændre på en række parametre, hvis standardværdierne i værktøjet ikke er hensigtsmæssige i den konkrete situation.

Værktøjet er tænkt som en støtte for både offentlige og private bygherrer såvel som developere ved at understøtte de langsigtede valg af hensigtsmæssige løsninger. LCCbyg vil således kunne hjælpe med at inddrage relevante omkostninger fra driftsfasen i beslutningsprocessen på systematisk vis og eksempelvis illustrere forskellen mellem forskellige energiklasser.

LCCbyg er ligeledes tænkt som en hjælp for især offentlige bygherrer med at sikre dokumentation for gennemførelsen af de lovpligtige totaløkonomiske vurderinger og beregninger. Ambitionen bag dette er, at det offentlige kan få bedre og billigere byggeri.

Kombineret med en totaløkonomisk strategi skal LCCbyg hjælpe rådgivere til at foretage systematiske vurderinger af et begrænset antal alternative løsninger og præsentere disse i et sammenligneligt format overfor bygherren. Tilsvarende kan entreprenører have fordel af at anvende LCCbyg til input i forbindelse med for eksempel sparerunder, hvor alternative løsninger kan vurderes.

For producenter er LCCbyg tænkt anvendt til at kunne opstille, vurdere og beskrive en business case for et produkt eller system i forhold til konkurrerende produkter og systemer. Dermed kan de ofte mere usynlige gevinster i form af besparelser i driftsfasen tydeliggøres overfor kunderne.

Installationsguiden og brugervejledningen til LCCbyg version 1 af 9. marts 2015 beskriver, hvordan programmet kan anvendes og kommer med eksempler på indtastninger i programmet (Haugbølle et al., 2015). Nærværende dokumentation beskriver ikke interfacet eller brugen af programmet, men principperne ved redigering af værdier, beregningerne og generering af resultaterne. For en mere brugervenlig gennemgang af programmet i forhold til interface henvises til brugervejledningen.

## <span id="page-43-0"></span>Opbygning

Programmet kan betragtes som bestående af tre grundlæggede størrelser:

- **Værdier** der sikrer, at systemet har grundlaget for beregningerne.
- **Kontoplaner** der sikrer, at brugeren kan anvende systemet struktureret.
- **Beregningsmetoder** der sikrer, at programmet kan behandle værdierne efter hensigten.

Programmet kan versionere, hvilket kan ses som en funktionalitet, der tillader at gennemføre samme beregning med forskellige værdier. Versioneringen beskrives til sidst i designafsnittet.

Programmet indeholder metadata, der ikke indgår i beregningerne, men som har beskrivende karakter i forhold til den pågældende analyse. Derfor beskrives metadata ikke i dokumentationen.

I nedenstående liste ses systemstrukturen, og tekst i **fed** er de dele, som designafsnittet behandler:

- **Beregningsværdier:**
	- Antagelser.
	- Grupper og rækker.
- **Kontoplaner:**
	- Systemets hovedgreb.
	- Anskaffelse.
	- Bygningsdele.
	- Forvaltning.
	- Forsyning.
	- Renhold.
- **Beregningsmetode:**
	- Indeksværdier.
	- Nutidsværdier.
- **Versioner.**
- <span id="page-43-1"></span>– Metadata.

Beregningsværdier

Programmet anvender tre typer af værdier: Prædefinerede værdier, brugervalgte værdier og åbne værdier. De prædefinerede værdier er programmet

født med og er som udgangspunkt låste. De betegnes 'standard' i interfacet. De brugervalgte værdier inddateres af brugeren og overskriver de prædefinerede værdier. De betegnes "bruger" i interfacet. De sidste værdier er åbne, hvor der på forhånd ikke er nogle prædefinerede værdier. De angiver eksempelvis størrelsen af omkostninger.

Forholdet mellem de tre typer af værdier kan illustreres ved en bygningsdel. Bygningsdele har som udgangspunkt prædefinerede værdier for Levetid, Vedligehold og Genopretning. Imidlertid kan alle variablerne ændres ved at inddatere nye brugervalgte værdier. Herudover har hver bygningsdel knyttet et åbent felt til inddatering af værdier for Mængde og Enhedspris.

Hvis de prædefinerede værdier overskrives, vil det være de brugervalgte værdier, der indgår i beregningerne. De prædefinerede værdier vil stadig være i programmet og de filer som programmet genererer, men de vil ikke blive brugt i beregningerne. De åbne værdier vil altid blive brugt i beregningerne.

Hvor de prædefinerede værdier er hentet fra, vil blive redegjort for i de enkelte kontoplaner. De prædefinerede værdier gemmes sammen med de resterende værdier i XML-format, hvormed det er muligt at ændre værdierne til andre "prædefinerede værdier". På denne måde er selv de prædefinerede, "låste" værdier i teorien åbne og kan redigeres, hvis man har de fornødne tekniske kompetencer til at ændre disse.

Alle tre typer af værdier vil fremgå af Resultatværdier (se beskrivelsen under afsnittet *Systemets hovedgreb*), således at brugeren kan se hvilke værdier, der ligger til grund for beregningen, og hvilke resultater de pågældende værdier genererer. Indgår der brugervalgte værdier i beregningerne, vil disse fremstå med en farvekodning, der viser afvigelser fra de prædefinerede værdier. Der henvises i øvrigt til installationsguiden og brugervejledningen til LCCbyg version 1 af 9. marts 2015 for nærmere information om farvekodningen (Haugbølle et al., 2015).

#### **Antagelser**

'Antagelser' fremstår som et register i diagrammerne og ligner på sin vis kontoplanerne. Her defineres beregningsperioden, kalkulationsrenten og de enkelte prisudviklinger, der indgår i analysen. Værdierne er med til at udgøre grundlaget for de to væsentligste beregninger i programmet, henholdsvis fremskrivning af omkostninger og nutidsværdier (for en yderligere beskrivelse af de to værdier, se afsnittet *Beregningsmetode*).

#### *Beregningsperiode*

Beregningsperioden anvendes både i beregningen af de indekserede værdier og beregningen af nutidsværdierne. Beregningsperioden angiver det antal år, som analysen omfatter. I beregningsformlerne indgår således det enkelte år fra beregningsperioden som eksponent i en potensligning.

Værdien for beregningsperioden er en åben værdi, som på forhånd er sat til 50 år, men kan ændres til en anden værdi. Brugeren bestemmer værdien for beregningsperioden ét sted, og værdien er således gældende for alle kontoplanerne (på nær Anskaffelser, der ikke beregnes ud på perioden).

#### *Kalkulationsrente*

Kalkulationsrenten anvendes til beregning af nutidsværdier og gælder for alle kontoplanerne. Kalkulationsrenten er ligesom beregningsperioden en åben værdi med en på forhånd defineret værdi. Værdien er åben i den forstand, at værdien frit kan ændres af brugeren.

Kalkulationsrenten kan tage to former – enten som en fast rente i hele beregningsperioden eller som en faldende (eller stigende) rente i tre trappetrin. Vælges tre trin, varierer kalkulationsrenten i henhold til de tilknyttede perioder, der er valgt.

Her er to eksempler på prædefinerede kalkulationsrenter:

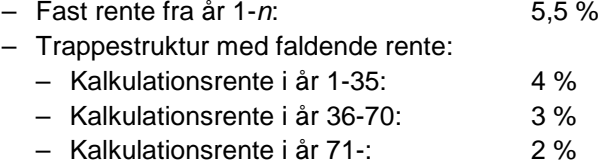

#### *Prisudvikling*

Prisudviklingerne anvendes til beregning af de indekserede værdier. Værdierne har samme karakter som de to ovenstående ved at være åbne værdier, men med en prædefineret værdi. Værdierne kan ændres af brugeren ligesom beregningsperioden og kalkulationsrenten. Prisudviklingerne er renteværdier, der figurer som en procentsats (se mere om under *Beregningsmetode*).

#### **Grupper og rækker**

Programmets kontoplaner er opbygget i en hierarkisk struktur med hovedgrupper, undergrupper og rækker. Værdierne for de enkelte omkostninger er defineret på rækkeniveau, og det er dermed rækkerne, der udgør grundlaget for beregningerne. Med rækkerne som basis kan brugeren frit omstrukturere under- og hovedgrupperne efter eget behov. En eventuel omstrukturering vil ikke påvirke beregningerne i programmet.

Værdierne opsummeres fra rækkerne på undergruppe- og hovedgruppeniveau samt for hele kontoplaner. Programmet kan dermed vise resultater for hver række, eller hver gruppe, eller hver kontoplan. For at illustrere grupperingen vises her under et udsnit af rubriceringen af bygningsdele. Bygningsdelene er rubriceret i forhold til SfB grupperne 1-6.

De seks anvendte hovedgrupper er:

- 1. Bygningsbasis.
- 2. Primære bygningsdele.
- 3. Kompletterende bygningsdele.
- 4. Overflader, bygningsdele.
- 5. VVS-anlæg.
- 6. El- og mekaniske anlæg.

Heraf består Bygningsbasis af to undergrupper:

- 1.1 Fundamenter.
- 1.2 Terrændæk.

Åbnes undergruppe 1.1 fremkommer seks rækker:

- 1.1.1 Liniefundamenter. Beton mv.
- 1.1.2 Punktfundamenter Beton mv.
- 1.1.3 Punktfundamenter Konstruktionstræ mv.
- 1.1.4 Pladefundamenter Beton mv.
- 1.1.5 Fundamenter, fugt- og varmeisolering. Mineraluld.
- 1.1.6 Fundamenter, fugt- og varme isolering. Asfalt.

Brugeren kan frit omdøbe grupperne og rækkerne samt tilføje nye eller fjerne eksisterende. Brugeren er dermed frit stillet til at opbygge en hvilken som helst klassificering, som vedkommende ønsker. Rækkerne skal blot udfyldes med værdier i henhold til beskrivelserne af kontoplanerne.

Brugeren vælger på baggrund af de prædefinerede rækker, hvilke rækker vedkommende vil have med i beregningerne. Brugeren behøver dermed ikke foretage beregninger med alle bygningsdelene som specificeret i SfB gruppe 1-6. Til hver analyse kan oprettes en projektspecifik kontoplan, som er tilpasset den enkelte analyse (se mere under de enkelte kontoplaner).

#### *Prisudviklinger*

Prisudviklinger kan defineres for hver omkostningstype på under- eller hovedgruppeniveau. Programmet gør det dermed muligt at differentiere mellem forskellige prisudviklinger for de enkelte typer af omkostninger. Eksempelvis kan prisudviklingen for energi sættes til en anden end prisudviklingen for beton.

Prisudviklingen kan også vælges for en hel kontoplan, for eksempel hvis alle bygningsdele skal beregnes i henhold til en generel prisudvikling. Vælges en prisudvikling for en hel kontoplan, kan enkelte grupper afvige prisudviklingen for kontoplanen og blive beregnet i forhold til deres egen prisudvikling. Vælges en anden prisudvikling end den for kontoplanen bestemte, vil det fremgå i programmets interface.

Prisudviklingerne følger den hierarkiske struktur i kontoplanerne. Defineres en prisudvikling for en hel kontoplan, gælder denne prisudvikling for alle grupperne. Defineres en prisudvikling for en hovedgruppe, gælder denne prisudvikling for alle undergrupperne. Vælges der ingen prisudvikling til en given gruppe, vil gruppen følge den prisudvikling, der er sat for det hierarkiske niveau over. De prisudviklinger, der indgår i beregningen, fremgår af registret Resultatværdier.

## <span id="page-46-0"></span>Kontoplaner

Dette afsnit redegør for systemets principelle opbygning og funktion. Først gennemgås systemets hovedgreb, hvor de overordnede processer beskrives. Herefter åbnes processerne op for hver af kontoplanerne for at illustrere, hvordan data behandles i programmet.

### **Systemets hovedgreb**

[Figur 14](#page-46-1) giver et overblik over systemets hovedgreb.

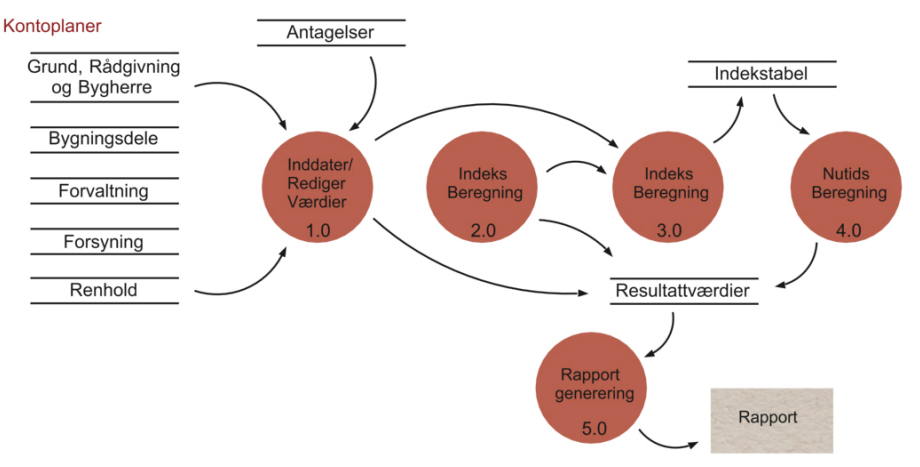

<span id="page-46-1"></span>Figur 14. Systemets hovedgreb.

Princippet for programmet består i, at kontoplanerne først udfyldes og tilpasses af brugeren (Proces 1.0), hvorefter værdierne anvendes i beregningerne. Kontoplanerne indeholder en række poster, som brugeren kan vælge til eller fra efter behov. Renteværdierne ligger ikke implicit i kontoplanerne,

men kommer fra registret Antagelser. De værdier, som brugeren indtaster, gemmes både i registret Resultatværdier og overgår til beregningsprocesserne. Resultatværdier viser dermed beregningsgrundlaget og resultatet af beregningerne.

Programmet beregner summer og faktorer (Proces 2.0), der senere anvendes i beregningen af de indekserede værdier (Proces 3.0). Nogle værdier indgår ikke i beregningen af faktorer og summer og anvendes direkte i indeksberegningen. Anskaffelsessummer bliver ikke beregnet som indeks- eller nutidsværdier, og gemmes derfor direkte i registret Resultatværdier. Indeksværdierne gemmes for hvert år i den valgte beregningsperiode. På baggrund heraf beregnes nutidsværdierne (Proces 4.0).

Alle inddateringer, anvendte standardværdier, og de beregnede nutidsværdier lægges i registret Resultatværdier, der således er grundlaget for en prædefineret Rapportgenerering (Proces 5.0). Generering af rapport giver brugeren mulighed for at vælge hvilke præsentationer af resultaterne, som vedkommende vil have med i rapporten. Dermed kan Proces 1.0 og 5.0 betegnes "semimanuelle", mens Proces 2.0, 3.0 og 4.0 er automatiserede i programmet.

I det følgende åbnes hver kontoplan op, og processerne gennemgås i forhold til den enkelte kontoplan.

#### **Anskaffelser**

[Figur 15](#page-47-0) giver et overblik over beregningsprocesserne i forbindelse med anskaffelser.

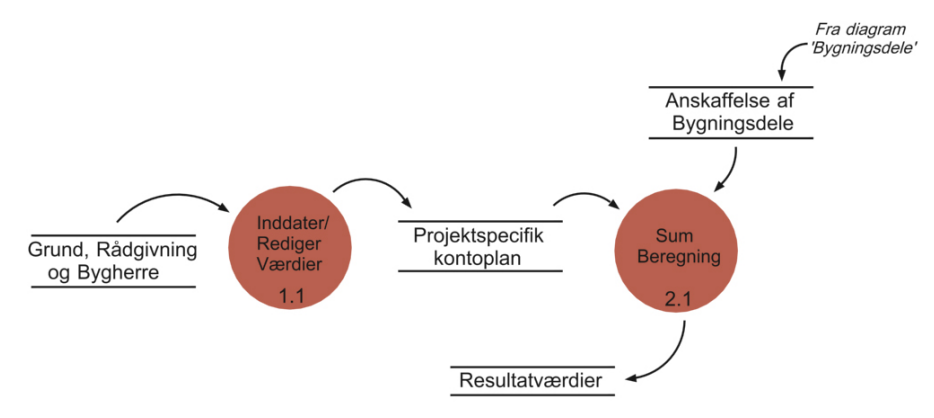

<span id="page-47-0"></span>Figur 15. Beregning af anskaffelsessummer.

Anskaffelser udgør udgifter til anskaffelse af byggeriet, heriblandt grundkøb, rådgiverhonorarer, opførelsesomkostninger til de fysiske bygningsdele mv. Anskaffelserne beregnes ikke på den valgte beregningsperiode, da udgifterne som udgangspunkt forfalder i "år nul" og udgør grundlaget for andre beregninger (se eksempelvis afsnittet *Bygningsdele*). Anskaffelser henter værdier fra to kontoplaner, henholdsvis Grund, Rådgivning og Bygherre og Bygningsdele. Her beskrives hovedsageligt processen for Grund, Rådgivning og Bygherre, mens processen for fremskaffelsen af registret Anskaffelse af bygningsdele kan findes under Bygningsdele.

#### *Kontoplanen*

Kontoplanen Grund, Rådgivning og Bygherre indeholder en række prædefinerede omkostningsgrupper, som brugeren kan vælge at inddrage i analysen. Rubriceringen af omkostningsgrupperne er helt overvejende baseret på ISO-standard 15686, del 5 om Whole Life Costing (2008) og det nordiske LCC-projekt (Bjørberg et al., 2005).

Grupperingen af omkostningerne er som følger:

- Byggegrund.
	- Grundkøbesum.
	- Geo- og miljøtekniske undersøgelser.
	- Idé-, arkitekt- og projektkonkurrence el.lign.
	- Nedrivning.
	- Oprensning.
	- Byggemodning.
	- Andet.
- Rådgiverhonorarer.
	- Arkitekt.
	- Ingeniør.
	- Advokat.
	- Ejendomsmægler.
	- Andre rådgivningsydelser.
- Bygherreomkostninger.
	- Bygherrens egne omkostninger.

Omkostningerne angives som en sum i antal kroner. Kontoplanen for Bygningsdele er beskrevet under afsnittet *Bygningsdele*.

#### *Data*

Følgende data anvendes i beregningen (Proces 2.1):

- Omkostningsgrupper.
- Enhedspriser.
- Bygningsdele.
- Anskaffelse.

#### *Beregningen*

Brugeren redigerer kontoplanen, så den passer til vedkommendes behov og knytter Enhedspriser til Omkostningsgrupperne (Proces 1.1). De valgte Omkostningsgrupper og Enhedspriser gemmes i en Projektspecifik Kontoplan og i Resultatværdier.

Enhedspriser for de enkelte Omkostningsgrupper summeres i Proces 2.1 på undergruppe- og hovedgruppeniveau. Det samme gøres for Anskaffelsespriserne for Bygningsdele, der hentes fra registret Anskaffelser for bygningsdele. Til sidst summeres alle Omkostningsgrupperne med alle Bygningsdelene, og der findes dermed en samlet Anskaffelsessum. Summerne gemmes i Resultatværdier.

#### *Resultatværdier*

Følgende værdier overføres til Resultatværdier:

- Omkostningsgrupper.
- Enhedspriser.
- Bygningsdele.
- Anskaffelse.
- Sum af Enhedspriser.
- Sum af Anskaffelser.
- Samlet Anskaffelsessum.

#### **Bygningsdele**

Ved denne kontoplan beregnes anskaffelsesomkostningerne af de fysiske bygningsdele, vedligeholdelse af bygningsdelene samt eventuel genopretning og udskiftning efter endt levetid [\(Figur 16\)](#page-49-0). For hvert år i beregningsperioden beregnes henholdsvis en indekseret værdi og en nutidsværdi. Hvordan den indekserede værdi og nutidsværdien beregnes, gennemgås under afsnittet *Beregningsmetode*. De inddateringer og redigeringer, som brugeren foretager i Proces 1.2, anvendes i beregningerne og gemmes samtidig i Resultatværdier. Registret Anskaffelse af bygningsdele anvendes desuden under afsnittet *Anskaffelser*.

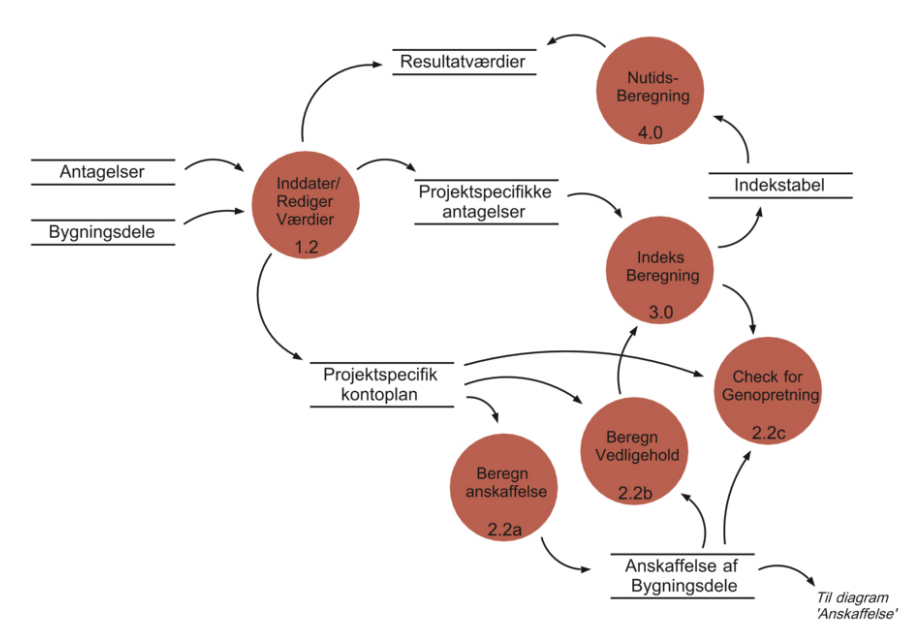

<span id="page-49-0"></span>Figur 16. Beregning af bygningsdele.

#### *Kontoplanen*

Kontoplanen Bygningsdele indeholder bygningsdele, der er rubriceret i henhold til SfB gruppe 1-6 (Byggecentrum, 2012). Et eksempel på rubriceringen kan ses under afsnittet *Grupper og rækker*.

Hver af de prædefinerede bygningsdele har på forhånd fået tilknyttet Levetid, Vedligeholdelsesprocent og Genopretningsprocent. Værdierne er hentet fra SBi's rapport om levetider (Aagaard et al., 2013) og suppleret med vedligeholdsprocenter og genopretningsprocenter fra Green Building Council Denmark (2014) bilag ECO1.1\_03 "Referenceværdier for levetider og vedligehold". Ganske få af værdierne for Levetider og Vedligehold er rettet i henhold til Aagaard et al. (2013), mens værdierne for Genopretning følger anvisningen fra GBC-DK.

Levetider angives som antal år, hvor bygningsdelen er funktionsdygtig og ikke behøver genopretning. Når den vurderede levetid for en bygningsdel udløber, skal bygningsdelen udskiftes (læs mere under *Beregningen*). Vedligeholdelse af bygningsdelene angives som en procentdel af anskaffelsesprisen (opførelsen af de fysiske byggekomponenter). Vedligeholdelse beregnes for hvert år i beregningsperioden, så værdien repræsenterer en årlig vedligeholdelse. Genopretning er ligeledes en procentandel af anskaffelsesprisen på bygningsdelene, men figurerer kun i beregningerne i det år, hvor levetiden udløber (se mere under *Beregningen*).

Værdierne for beregningsperiode, prisudviklinger og kalkulationsrenten hentes fra kontoplanen Antagelser.

#### *Data*

De indgående data omfatter:

- Bygningsdele.
- Levetid.
- Vedligeholdelsesprocent.
- Genopretningsprocent.
- Prisudvikling.
- Mængde.
- Enhedspris.
- Enhed.
- Beregningsperiode.
- Kalkulationsrente.

#### *Beregningen*

I første omgang vælger brugeren de Bygningsdele (med tilhørende Levetid, Vedligeholdelsesprocent og Genopretningsprocent), som vedkommende vil have med i beregningen (Proces 1.2). Herudover må brugeren tage stilling til hvilke Prisudviklinger, som indeksberegningen skal foretages på baggrund af. Brugeren inddaterer desuden Mængde og Enhedspris på Bygningsdelene, eventuelt med en tilhørende Enhed (eksempelvis m $^2$ , lbm, el.lign.). Enheden bliver ikke anvendt i beregningerne, men tjener alene et informativt formål. Alle valgene, der er truffet i Proces 1.2, gemmes i en Projektspecifik kontoplan og i Resultatværdier. Registret Projektspecifikke antagelser indeholder værdien for Beregningsperioden og værdien (eller værdierne) for Kalkulationsrenten. De to værdier går på tværs af kontoplanerne og er dermed illustreret i deres eget register.

Programmet beregner Anskaffelsesprisen for hver Bygningsdel i Proces 2.2a, som senere ligger til grund for beregningerne i Proces 2.2b og 2.2c. Anskaffelsesprisen beregnes ved at gange Mængde med Enhedspris for hver Bygningsdel. Anskaffelsesomkostningerne gemmes i registeret Anskaffelse af bygningsdele. Registret anvendes desuden i beregning af de samlede anskaffelser (se også afsnittet om *Anskaffelser*).

Vedligeholdelse af bygningsdelene beregnes i Proces 2.2b ved at gange Vedligeholdelsesprocent med Anskaffelsespris for hver Bygningsdel. Beregningen giver en faktor, som anvendes i Proces 3.0. Faktoren ganges på indeksberegningen, og angiver en værdi for vedligehold per år i beregningsperioden. Vedligeholdelsesfaktoren er knyttet til de enkelte bygningsdele.

I Proces 2.2c tjekker systemet for eventuel genopretning af bygningsdelene. Processen består af en 'hvis'-regel. Hvis Levetid for den givne Bygningsdel er mindre end Beregningsperiode, så ganges Anskaffelsespris med Genopretningsprocent. Resultatet ganges herefter med samme diskonteringsfaktor som for indeksberegningen (se afsnittet *Beregningsmetode*). Det endelige resultat knyttes til den værdi, hvormed levetiden udløber for den pågældende bygningsdel. Resultatet anvendes dermed kun for levetidsåret og ikke for alle årene i beregningsperioden.

Beregning af indekserede værdier (Proces 3.0) og nutidsværdier (Proces 4.0) er beskrevet under *Beregningsmetode*. Fra registret Projektspecifikke antagelser hentes antal år i Beregningsperiode til både beregning af indekserede værdier og nutidsværdier samt Kalkulationsrente til beregning af nutidsværdier.

#### *Genererede data*

Følgende typer af data genereres:

- Anskaffelse af hver bygningsdel.
- Faktor for vedligeholdelse knyttet til hver bygningsdel.
- Faktor for genopretning knyttet til hver bygningsdel og det pågældende levetidsår.

#### *Resultatværdier*

Følgende værdier overføres til Resultatværdier:

- Bygningsdele.
- Levetid.
- Vedligeholdelsesprocent.
- Genopretningsprocent.
- Prisudvikling.
- Mængde.
- Enhedspris.
- Nutidsværdier.
- Opsummerede nutidsværdier.

#### **Forvaltning**

[Figur 17](#page-51-0) giver et overblik over beregningsprocesserne vedrørende forvaltningsomkostninger.

![](_page_51_Figure_7.jpeg)

<span id="page-51-0"></span>Figur 17. Beregning af forvaltningsomkostninger.

Forvaltning omhandler skatter, afgifter, forsikringer, administrationshonorarer og lignende omkostninger. Der beregnes indekserede værdier og nutidsværdier af omkostningerne for hvert år i beregningsperioden. For en nærmere beskrivelse af indeks- og nutidsberegningerne henvises til afsnittet *Beregningsmetode*. De valg, som brugeren foretager i Proces 1.3, gemmes i Resultatværdier og ligger til grund for de efterfølgende beregninger.

#### *Kontoplanen*

De omkostningsgrupper, der indgår i kontoplanen, er hentet fra Bjørberg et al. (2005). Rapporten indeholder forslag til en fælles nordisk klassifikation for levetidsomkostninger, hvoraf forvaltning indgår. Således hentes omkostningsgrupperne skatter og afgifter, administration og ledelse samt forsikringer fra rapporten.

Værdierne for beregningsperiode, prisudviklinger og kalkulationsrenten hentes fra kontoplanen Antagelser. Disse er nærmere beskrevet under afsnittet *Grupper og rækker*.

#### *Data*

Følgende omkostninger indgår som default i beregningerne. Omkostningerne angives som årlige omkostninger i antal kroner:

- Skatter.
	- Ejendomsskat (Grundskyld).
	- Dækningsafgift.
- Forsikringer.
	- Forsikringer.
- Administration.
	- Administrationshonorar.

#### *Beregningen*

Brugeren vælger de omkostningsgrupper, som vedkommende vil have med i beregningen (Proces 1.3). Herudover er det muligt at vælge en prisudvikling for hver undergruppe. Brugeren inddaterer samtidig de årlige omkostninger, der er forbundet med forvaltningen af byggeriet. De valg, som brugeren træffer, gemmes henholdsvis i Resultatværdier og den Projektspecifikke kontoplan. Registret Projektspecifikke antagelser indeholder den beregningsperiode og kalkulationsrente, der er valgt for alle kontoplanerne.

Til indeksberegningen (Proces 3.0) hentes beregningsperioden fra Projektspecifikke antagelser samt Årlige Omkostninger og Prisudviklinger fra registret Projektspecifik kontoplan. Der henvises i øvrigt til gennemgangen af beregningen under afsnittet *Beregningsmetode*.

#### *Resultatværdier*

Følgende værdier overføres til Resultatværdier:

- Omkostningsgrupper.
- Årlige omkostninger.
- Prisudviklinger.
- Nutidsværdier.
- Opsummerede nutidsværdier.

#### **Forsyning**

[Figur 18](#page-54-0) giver et overblik over beregningsprocesserne vedrørende forsyningsomkostninger.

![](_page_52_Figure_11.jpeg)

<span id="page-52-0"></span>Figur 18. Beregning af forsyningsomkostninger.

Forsyning omfatter beregning af udgifter til forsyningen af el, vand og varme over beregningsperioden. Beregning af de indekserede værdier (Proces 3.0) og nutidsværdier (Proces 4.0) er beskrevet under afsnittet *Beregningsmetode*. Ud fra kontoplanen tilpasser brugeren værdierne til en Projektspecifik kontoplan (Proces 1.4), der ligger til grund for beregningerne. Før indeksberegningen beregnes en faktor (Proces 2.4), der anvendes i indeksberegningen. De inddateringer og ændringer, som brugeren har foretaget i Proces 1.4, gemmes desuden i Resultatværdier.

#### *Kontoplanen*

Rubriceringen og de prædefinerede værdier for kontoplanen er baseret på Energistyrelsens LCC-vejledning (Haugbølle, 2015) på nær værdien for produktion af elektricitet ved solceller og bygas til madlavning.

Værdien for pristillægget for solceller er sat til 0,5 kr./kWh. Tillægget gives ved produktion af elektricitet, som bygningsejeren ikke får forbrugt, og dermed kan levere til det kollektive net. De første ti år afregnes tillægget med 0,6 kr./kWh og de efterfølgende ti år med 0,4 kr./kWh (Energinet.dk, 2014). Værdien er et gennemsnit af de to værdier som produktion af elektricitet afregnes med over en 20-årig periode.

Værdien for bygas er oplyst af Københavns Energi. Værdien er eksklusiv målerafgift.

Værdierne for beregningsperiode, prisudviklinger og kalkulationsrenten hentes fra kontoplanen Antagelser. Disse er nærmere beskrevet under afsnittet *Grupper og rækker*.

#### *Data*

Følgende omkostninger indgår i beregningerne. Omkostningerne angives som enhedspriser i antal kroner per enhed. Enhederne er oplistet sammen med forsyningsomkostningerne.

- Vand.
	- $-$  Vand og afløb (kr./m $^3$ ).
- Varme.
	- Fjernvarme (kr./MWh).
	- Oliefyr (kr./l).
	- Naturgas (kr./m<sup>3</sup>).
- Elektricitet.
	- Solceller (kr./kWh).
	- Elektricitet (kr./kWh).
- Andet.
	- $-$  Bygas til madlavning (kr./m $^3$ ).

#### *Beregningen*

Brugeren vælger de omkostningsgrupper, enhedspriser og enheder, som vedkommende vil have med i beregningen (Proces 1.4). Samtidig kan brugeren vælge en prisudvikling for hver undergruppe i kontoplanen. Efter inddatering af forsyningsmængderne gemmes værdierne i Resultatværdier og registeret Projektspecifik kontoplan. Registret Projektspecifikke antagelser indeholder den beregningsperiode og kalkulationsrente, som brugeren har valgt for alle kontoplanerne.

I Proces 2.4 beregnes en faktor, der senere anvendes i indeksberegningen (Proces 3.0). Faktoren findes ved at gange forsyningsmængderne med enhedspriserne.

#### *Resultatværdier*

Følgende værdier overføres til Resultatværdier:

- Omkostningsgruppe.
- Forsyningsmængde.
- Enhed.
- Enhedspris.
- Prisudvikling.
- Nutidsværdier.
- Opsummerede nutidsværdier.

#### **Renhold**

[Figur 19](#page-54-0) giver et overblik over beregningsprocesserne vedrørende renholdsomkostninger.

![](_page_54_Figure_0.jpeg)

<span id="page-54-0"></span>Figur 19. Beregning af udgifter til renhold.

Renhold omhandler beregning af rengøringsaktiviteterne for beregningsperioden. Brugeren redigerer kontoplanen og laver en Projektspecifik kontoplan (Proces 1.5), som ligger til grund for den efterfølgende beregning. Før beregning af de indekserede værdier (Proces 3.0) beregnes en faktor (Proces 2.5), som anvendes i beregningen. Beregning af de indekserede værdier (Proces 3.0) og nutidsværdierne (Proces 4.0) er beskrevet under afsnittet *Beregningsmetode*.

#### *Kontoplanen*

Rubriceringen af kontoplanen og de prædefinerede værdier er hentet fra Green Building Council Denmark (2014), bilag ECO1.1\_02 "Referenceværdier for renhold". Værdierne for rengøringsomkostningerne omfatter arbejdsmængden (antal kvadratmeter per time), frekvensen per år og de gennemsnitlige timesatser (antal kroner i timen). De gennemsnitlige timesatser stammer fra Danmarks Statistiks almindelige lønstatistik. Enhedsprisen, der er angivet i referencen, regnes ud i Proces 2.5 som arbejdsmængde gange timepris, og anvendes til den efterfølgende beregning.

#### *Data*

Følgende omkostninger indgår som udgangspunkt i beregningerne. Sammen med værdierne for arbejdsmængde, frekvens og timesats indtastes mængden af rengøringsarbejdet for de nedenstående data:

- Udvendig renholdelse af bygning.
	- Facader.
	- Solafskærmning.
- Indvendig renholdelse af bygning.
	- Døre og vinduer.
	- Gulve (normal belastning).
	- Gulve (hård belastning).
	- Toilet- og badefaciliteter
- Pudsning af vinduer.
	- Let tilgængeligt.
	- Almindelig tilgængeligt.
	- Vanskeligt tilgængelig.

#### *Beregningen*

Brugeren vælger i Proces 1.5 de omkostningsgrupper fra kontoplanen, som vedkommende ønsker at have med i beregningen. Samtidig redigeres eller inddateres nye værdier for frekvens, timepris, arbejdsmængde og enheder. Omkostningsgrupperne kan få tilknyttet en prisudvikling på undergruppeniveau (læs mere under afsnittet *Grupper og rækker*). Brugeren inddaterer desuden de mængder, som beregningen foretages på baggrund af. De valg, som brugeren har truffet, gemmes i Resultatværdier og den Projektspecifikke kontoplan. Registret Projektspecifikke antagelser indeholder den beregningsperiode og den kalkulationsrente, som brugeren har valgt til alle kontoplanerne.

Efter tilpasning af kontoplanen beregnes en faktor for hver omkostning i Proces 2.5. Først beregnes enhedsprisen ved at dividere timeprisen med arbejdsmængden. Herefter ganges frekvensen, mængden og enhedsprisen sammen, og resultatet videreføres til Proces 3.0.

#### *Resultatværdier*

Følgende værdier overføres til Resultatværdier:

- Omkostningsgruppe.
- Frekvens.
- Timepris.
- Arbejdsmængde.
- Prisudvikling.
- Mængde.
- Nutidsværdier.
- <span id="page-55-0"></span>– Opsummerede nutidsværdier.

#### Beregningsmetode

De tre væsentligste beregningsformler i værktøjet er fremskrivning af omkostninger, nutidsværdiberegning (dvs. tilbagediskontering) og beregning af årsomkostning (dvs. annuitetsberegning). Fire ud af fem kontoplaner anvender formlerne, og formlerne anvendes på samme måde. Derfor er der redegjort for formlerne under dette særskilte afsnit.

#### **Fremskrivning af omkostninger**

Hvis der regnes med en prisudvikling forskellig fra 0 %, vil det være nødvendigt at prisfremskrive alle de relevante omkostninger til de pågældende år. Det vil især være relevant, når der forventes forskellige prisudviklinger for forskellige typer af omkostninger.

Fremskrivning af omkostninger sker ved hjælp af følgende formel (Hedegaard & Hedegaard, 2011):

$$
K_n = C_0 (1+i)^n
$$

hvor:

*Kn* er omkostningen fremskrevet til år n,

- *C0* er omkostningen i år 0,
- *i* er prisudviklingen,
- *n* er året.

Prisudviklingen kan sættes for hver under- eller hovedgrupper samt kontoplan, så værdien for prisudviklingen kan variere fra kontoplan til kontoplan, og fra gruppe til gruppe. Værdien angives i procent og indskrives i formlen som et decimaltal (eksempelvis 0,02).

De fremskrevne værdier beregnes for hvert år i beregningsperioden. Derfor angiver 'år' værdierne fra 1 til det antal år, som brugeren har valgt, at beregningen skal foretages for. Værdierne opsummeres ikke i indeksberegningen, men ved den efterfølgende proces kaldet 'Nutidsværdiberegning' (se herunder).

Formlerne for de enkelte kontoplaner bliver beregnet som vist herunder. Det der adskiller de enkelte kontoplaner fra hinanden er værdien for de enkelte omkostninger. Bestemmelsen af disse værdier er beskrevet yderligere under afsnittene tilhørende de enkelte kontoplaner, hvor værdien benævnes "faktor".

![](_page_56_Picture_219.jpeg)

#### **Beregning af nutidsværdi: Tilbagediskontering**

Beregning af nutidsværdier sker ved det sædvanlige princip for tilbagediskontering, som indebærer to principielle step: 1) Beregning af en diskonteringsfaktor, og 2) beregning af en nutidsværdi jfr. Bekendtgørelse nr. 1179 af 4. oktober 2013 om kvalitet, OPP og totaløkonomi i offentligt byggeri og Bygningsstyrelsens (2013) tilhørende vejledning.

Formlen for diskonteringsfaktoren er som følger:

$$
f_n = (1+r)^{-n}
$$

hvor:

- *fn* er diskonteringsfaktoren for år n,
- *r* er kalkulationsrenten,
- *n* er tidspunktet, hvor beløbet forfalder (år).

Diskonteringsfaktoren ganges på de omkostninger, som beregningen omfatter. Nutidsværdien for den pågældende termin (år) beregnes efter nedenstående formel (efter Hedegaard & Hedegaard, 2011):

$$
K_0=K_n(1+r)^{-n}
$$

hvor:

*Kn* er omkostningen i år n,

- *K0* er nutidsværdien,
- *r* er kalkulationsrenten,

*n* er året.

Til sidst i beregningen opsummeres nutidsværdierne for at give en samlet nutidsværdi for det pågældende projekt (*NV*) samt for de enkelte kontoplaner.

#### **Beregning af årsomkostning: Annuitetsberegning**

Årsomkostningen eller den gennemsnitlige årlige omkostning over beregningsperioden beregnes på følgende måde:

$$
\AA K = NV \frac{1}{\sum_{n=1}^{N} (1+r)^{-n}}
$$

hvor:

*ÅK* er årsomkostningen,

- *NV* er den summerede nutidsværdi over beregningsperioden,
- *r* er kalkulationsrenten,
- *N* er beregningsperioden,
- <span id="page-57-0"></span>*n* er året.

### Versioner

Brugeren kan gennemføre beregningerne i flere versioner. Det vil sige, at værdierne for de enkelte bygningsdele og omkostningsgrupper kan specificeres over to omgange, og summen af nutidsværdier for de enkelte versioner kan sammenlignes. Programmet indeholder mulighed for sammenligning af op til fem versioner.

Værdierne Beregningsperiode, Prisudvikling og Kalkulationsrente (fra registret Antagelser) er den samme for alle versionerne. Det er dermed ikke muligt at ændre disse værdier på tværs af versionerne. Ligeledes er de prædefinerede værdier (som er yderligere beskrevet under afsnittet *Beregningsværdier*) ens for de enkelte versioner. Herunder ses en liste med de værdier som kan ændres for de enkelte versioner og skaber varians i de opsummerede nutidsværdier.

Værdier, der kan versioneres (fordelt på kontoplaner):

- Grund, Rådgivning og Bygherre.
	- Enhedspriser.
- Bygningsdele.
	- Mængder.
	- Enhedspriser.
- Forvaltning.
	- Årlige omkostninger.
- Forsyning.
	- Mængder.
- Renhold.
	- Mængder.

Sættes ovennævnte værdier til nul i en af versionerne, vil den pågældende omkostning ikke beregnes. På den måde kan man variere de omkostningsgrupper, som brugeren ønsker at medregne.

Versionerne arver værdierne fra den forudgående version. De værdier, som inddateres for version 1, bliver således automatisk overført til version 2. Vælges der flere versioner overføres værdierne videre til version 3, version 4 og version 5. Først når brugeren inddaterer specifikke værdier for de enkelte versioner, overskrives værdierne, som er blevet arvet fra den forudgående version.

## <span id="page-58-0"></span>**Opsamling og perspektivering**

Formålet med nærværende rapport er at redegøre for arbejdet med udviklingen af en første version af et nyt branchefælles værktøj – kaldet LCCbyg – til beregning af totaløkonomi. Rapporten er udarbejdet med henblik på at skabe et solidt dokumentations- og beslutningsgrundlag for et bedre vedligehold samt videreudvikling af det nye værktøj.

Rapporten falder i tre dele, hvor første del omfatter struktureret analyse af et eksisterende værktøj baseret på regneark, anden del er en kravspecifikation baseret på den strukturerede analyse, og tredje del omhandler designet af værktøjet. Rapporten stiller den tekniske dokumentation til rådighed, der er nødvendig for, at tredjepart kan forstå systemets opbygning, værdierne hvormed systemet gennemfører en totaløkonomisk beregning samt de beregningsprincipper, der får systemet til at virke.

Det udviklede værktøj blev i henhold til tidsplanen afleveret til Energistyrelsen ved årsskiftet 2014/15. På basis af en række kommentarer og forslag fra bl.a. Bygningsstyrelsen blev der gennemført en række tilpasninger og rettelser, således at værktøjet i sin første version kunne lanceres i midten af april 2015 som led i regeringens bæredygtighedspakke.

En ny version af værktøjet er under udarbejdelse. Denne version forventes at rumme følgende udvidelser i forhold til første version:

- *Mulighed for faseopdeling:* Der tilføjes et nyt overordnet strukturelement til LCCbyg i form af en "Projektsamling", der indeholder projekter af de ønskede typer. Projekterne repræsenterer forskellige typer af beregninger, som kan afvikles i bestemte faser, som brugeren finder det bedst. Efter aftale med Energistyrelsen og Bygningsstyrelsen medtages ide- og initiativfasen med indledende vurdering og egnethedsanalyser og udførelsesfasen, dvs. udbud, kontrahering, udførelse og aflevering, dog ikke.
- *Nye projekttyper:* Der fremstilles nye projekttyper, der er målrettet inddatering af de ønskede faser. Begrebet Projekttype er en generisk term, der er udtryk for en måde at regne eller vurdere på, som kan være specifikt møntet på en fase eller tjene andre formål som fx certificering eller udarbejdelse af business cases.
- *Projektsamling:* Dette er en ny rapportfunktionalitet, der kan fremstille en rapport for den enkelte projekttype og/eller hele samlingen af projekter med en fælles forside. Rapporten kan gemmes som én fil.
- *Totaløkonomisk vurdering:* Kontoplan eller lignende til inddatering af multikriterie analyse (MCA) med mulighed for brugertilpasning og angivelse af brugerdefinerede vægtninger og point/score. Rapportvisningen gennemføres ved, at vægtningernes samlede resultat vises i en matrix.
- *Projektlåsning:* Enkeltprojekter i projektsamlingen skal kunne låses, og dermed markeres som afsluttede. Der dannes en låsesignatur, der kan gemmes eksternt (evt. i PDF-rapport) for verifikation.
- *Markering af valgt alternativ:* Der oprettes en funktion til at markere et alternativ som det foretrukne med mulighed for at kommentere/begrunde valget. Valget afspejles i rapporten.
- *Kontoplanslåsning:* I det omfang det ønskes, skal der etableres mulighed for at fjerne muligheden for redigering af kontoplaner, således at strukturen bibeholdes ensartet på tværs af projektsamlinger.
- *Resultattabeller:* De nuværende resultattabeller i version 1 redesignes, og der etableres mulighed for eksport af resultattabeller bl.a. som regneark.

På mellemlangt og længere sigt vil der fortsat være en lang række muligheder for at videreudvikle værktøjet takket være brugen af åbne standarder og det fleksible datafilformat bag værktøjet. Desuden vil den fortsatte udbredelse af totaløkonomiske principper med fordel kunne styrkes ved at etablere et omgivende digitalt økosystem til udvikling af nye projekttyper, fælles deling af kontoplaner og opsamling af fælles nøgletal.

## <span id="page-60-0"></span>**Referencer**

Apple.com (2015). Home page. Lokaliseret d. 10. februar 2015 på: https://www.apple.com/dk/support/bootcamp/

Bekendtgørelse nr. 1179 af 4.10.2013. *Bekendtgørelse om kvalitet, OPP og totaløkonomi i offentligt byggeri.* København: Klima-, Energi- og Bygningsministeriet.

Birgisdóttir, H. & Nygaard Rasmussen, F. (2015). *Introduktion til LCA på bygninger.* København: Energistyrelsen. Lokaliseret d. 28. juli 2015: http://www.ens.dk/sites/ens.dk/files/byggeri/introduktion\_lca\_paa\_bygniner.p df

Bishop, K. (2013). *Spreadsheet blunders costing business billions*. Lokaliseret d. 10. februar 2015 på: http://www.cnbc.com/id/100923538#

Bjørberg, S. (red.); Haugbølle, K. (red.); Marteinsson, B.; Sjöström, C.; Pulakka, S.; Rognlien, S. & Lindberg, K. (2005). *LCC for byggverk. Nordisk hovedprosjekt – sluttrapport.* Hørsholm: Statens Byggeforskningsinstitut.

Blinkilde, H, Jensen, N.-A., Kongebro, S., Petersen, P. T., Rasmussen, J., Runge, J. Snog, T. & Sonnichsen, C. (2011). *Totalværdimodellen. Energirenovering med merværdi.* Albertslund: Vækstforum

Byggecentrum (2012). *SfB-systemet*. Lokaliseret d. 26. januar 2015 på: http://www.hfb.dk/fileadmin/templates/hfb/dokumenter/oversigt/Sfb\_systemet .pdf

Bygningsstyrelsen (2013). *Vejledning til bekendtgørelse om kvalitet, OPP og totaløkonomi i offentligt byggeri*. Vejledning nr. 9605 af d. 6. november 2013. København: Bygningsstyrelsen.

Lokaliseret d. 30. januar 2015 på: https://www.retsinformation.dk/Forms/R0710.aspx?id=158644

Delskov, L. & Lange, T. (1999). *Struktureret Analyse – Integreret systemanalyse*. 1. udgave. Teknisk Forlag.

Energinet.dk (2014). *Pristillæg. Læs her om pristillæg i forbindelse med udbetaling af strøm produceret af dit solcelleanlæg.* Lokaliseret d. 30. januar 2015 på: http://www.energinet.dk/DA/El/Solceller/Har-dusolceller/Sider/Pristillaeg.aspx

Energistyrelsen & Birgisdóttir, H. (red. 2015). *Bæredygtigt byggeri.* København: Energistyrelsen. Lokaliseret d. 28. juli 2015: http://www.ens.dk/sites/ens.dk/files/byggeri/baeredygtigt\_byggeri\_opdateret. pdf

Finansministeriet (2014). *Budgetvejledning 2014.* København: Finansministeriet.

Green Building Council Denmark (2014). *DGNB system Denmark. Manual for Kontorbygninger 2014 1.1.* Frederiksberg: Green Building Council Denmark.

ISO15686-5 (2008). *Building and construction assets – Service life planning. Parts 5: Whole life costing*. ISO15686, part 5

Kobberø, I. (2003). *Byggeklassifikation – rapport om et centerkontraktsamarbejde*.

Lokaliseret 28. juli 2015:

https://web.archive.org/web/20030808164648/http://www.byggeklassifikation .dk/

Landsbyggefonden & KL (2009). *Forvaltnings Klassifikation. Version 1. August 2009.* København: KL. Lokaliseret d. 28. juli 2015:

http://www.kl.dk/ImageVaultFiles/id\_39136/cf\_202/Forvaltnings\_Klassifikatio n.PDF

Haugbølle, K. (2012). *Vejledning til LCC-værktøj. Version: 11. oktober 2012*. Frederiksberg: Green Building Council Denmark & Statens Byggeforskningsinstitut.

Haugbølle, K. (2013). *LCC-værktøj: Beregning af totaløkonomi i DGNB Denmark. Boliger. Version 1 af 17. december 2013 (baseret på MS Excel 2010).* Frederiksberg: Green Building Council Denmark

Haugbølle, K. (2015). *Introduktion til LCC for bygninger.* København: Energistyrelsen.

Lokaliseret d. 28. juli 2015:

http://www.ens.dk/sites/ens.dk/files/byggeri/introduktion\_til\_lcc\_paa\_bygning er.pdf

Haugbølle, K., Sørensen, N. L., Pihl, D. & Scheutz, P. (2015). *Installationsguide og brugervejledning til LCCbyg. Version 1. 9. marts 2015*. København: Energistyrelsen.

Hedegaard, O. & Hedegaard, M. (2011). *Strategisk investering og finansiering. 3. udgave.* København: Jurist- og Økonomiforbundets Forlag.

Netmarketshare.com (2015). *Desktop operating system market share*. Lokaliseret d. 10. februar 2015 på: http://www.netmarketshare.com/operating-system-marketshare.aspx?qprid=10&qpcustomd=0

Nygaard Rasmussen, F. & Birgisdóttir, H. (2015). *Bygningens livscyklus. Identifikation af væsentlige bygningsdele, materialegrupper og faser i en miljømæssig vurdering.* København: Aalborg Universitet. SBI 2015: 09.

Olshan, J. (2013). *88 % of spreadsheets have errors*. Lokaliseret d. 10. februar 2015 på: http://www.marketwatch.com/story/88-of-spreadsheets-have-errors-2013-04- 17

Oxyplot (2015). *OxyPlot Example Browser*. Lokaliseret d. 15. juli 2014 på: http://resources.oxyplot.org/examplebrowser/ Parallels (2015). Home page. Lokaliseret d. 10. februar 2015 på: https://www.parallels.com/eu/

Panko, R. R. (1998). What we know about spreadsheets errors. *Journal of End User Computing,* 10 (2), 15-21.

Regeringen (2014). *Vejen til et styrket byggeri i Danmark – regeringens byggepolitiske strategi.* København: Klima-, Energi- og Bygningsministeriet. Lokaliseret d. 28. juli 2015 på: http://www.kebmin.dk/files/billeder/byggepolitisk\_web.pdf

Socialministeriet (2011). *Vejledning om totaløkonomiske merinvesteringer i nye lavenergiboliger i alment boligbyggeri.* København: Socialministeriet.

Statens Byggeforskningsinstitut (2008). *Prisindeksmodel*. Lokaliseret d. 28. januar 2015 på: http://www.sbi.dk/download/Prisindeksmodel/index.html

Sørensen, N. L. & de Place Hansen, E. J. (2009). *Beregning af prisindeks*. Hørsholm: Statens Byggeforskningsinstitut. SBi 2009: 20.

Sørensen, N. L. & Scheutz, P. (2010). *Basismodel.* Hørsholm: Statens Byggeforskningsinstitut. Lokaliseret d. 28. januar 2015 på: www.sbi.dk/byggeprocessen/basismodel

Virtualbox (2015). Home page. Lokaliseret d. 10. februar 2015 på: https://www.virtualbox.org/

Aagaard, N.-J.; Brandt, E.; Aggerholm, S. & Haugbølle, K. (2013). *Levetider for bygningsdele ved vurdering af bæredygtighed og totaløkonomi.* Hørsholm: SBi Forlag. SBi 2013:30.

# <span id="page-64-0"></span>**Bilag A: Variabelliste**

![](_page_64_Picture_414.jpeg)

![](_page_65_Picture_498.jpeg)

![](_page_66_Picture_26.jpeg)

Life Cycle Costing (LCC) dækker over totaløkonomisk analyse af et byggeris samlede levetidsomkostninger fra anskaffelse og udførelse over drift og brug af bygningen til nedrivning og bortskaffelse. Totaløkonomiske analyser kan give byggeriets beslutningstagere et bedre beslutningsgrundlag for at vælge mellem alternative løsninger med forskellige omkostningsprofiler over tid.

 Imidlertid kan det ofte være vanskeligt at sammenligne alternative løsninger. Beregningsværktøjet LCCbyg letter dette arbejde ved at automatisere beregningerne, fordi værktøjet rummer en række standardindstillinger og -værdier, der kan imødekomme de fleste behov.

 Nærværende dokumentationsrapport beskriver de bagvedliggende tekniske overvejelser vedrørende udviklingen af LCCbyg, version 1.0.

1. udgave, 2015 ISBN 978-87-563-1706-1